## **Network Security: Attacks**

# *CS 161: Computer Security* **Prof. Vern Paxson**

TAs: Paul Bramsen, Apoorva Dornadula, David Fifield, Mia Gil Epner, David Hahn, Warren He, Grant Ho, Frank Li, Nathan Malkin, Mitar Milutinovic, Rishabh Poddar, Rebecca Portnoff, Nate Wang

*http://inst.eecs.berkeley.edu/~cs161/*

**March 9, 2017** 

## **IP Packet Header (Continued)**

- Two IP addresses
	- Source IP address (32 bits in main IP version)
	- Destination IP address (32 bits, likewise)
	- Destination address
	- Unique identifier/locator for the receiving host
	- Allows each node to make forwarding decisions
	- Source address
	- Unique identifier/locator for the sending host
	- Recipient can decide whether to accept packet
	- Enables recipient to send reply back to source

## **Postal Envelopes:**

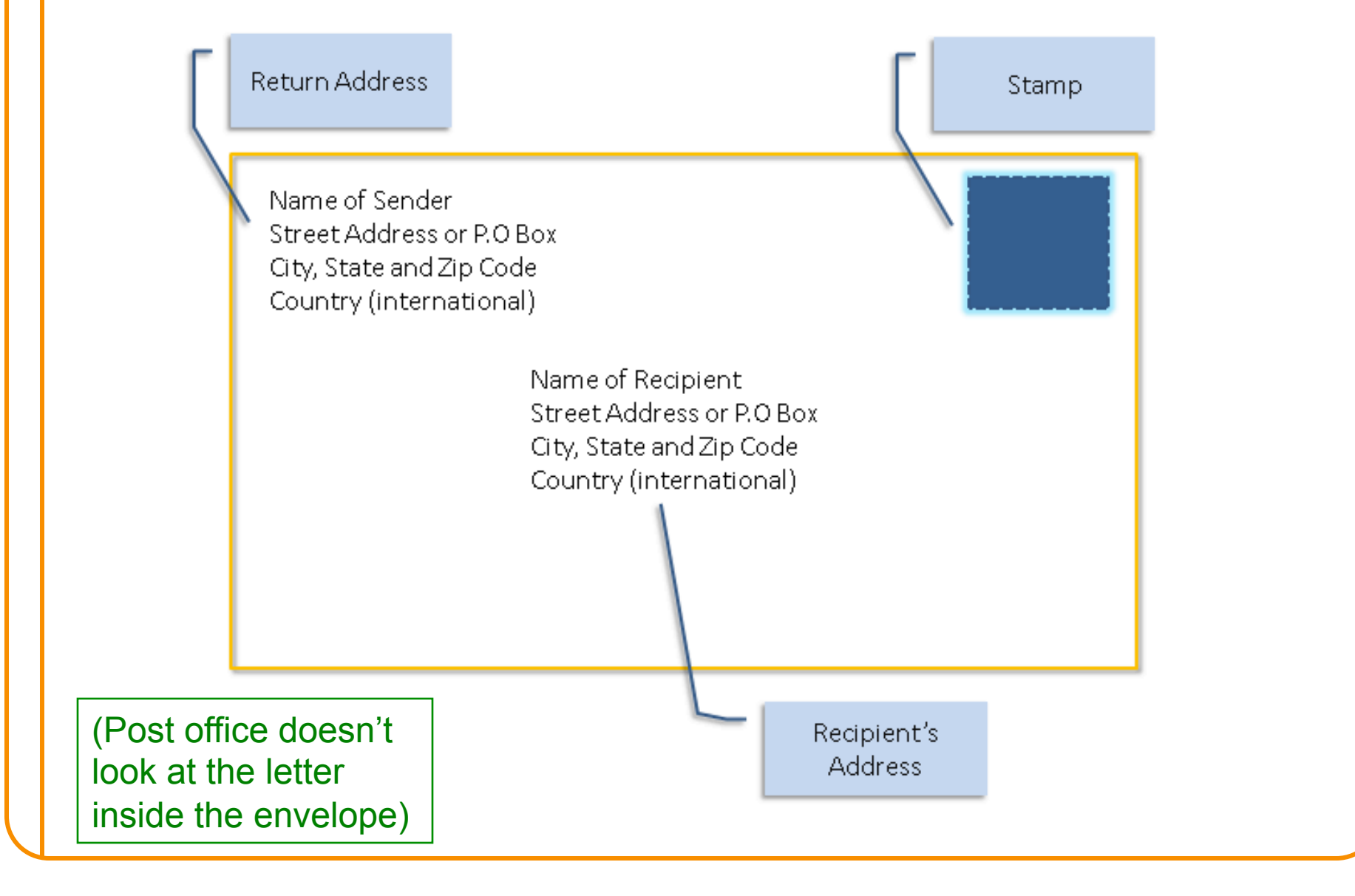

## **Analogy of IP to Postal Envelopes:**

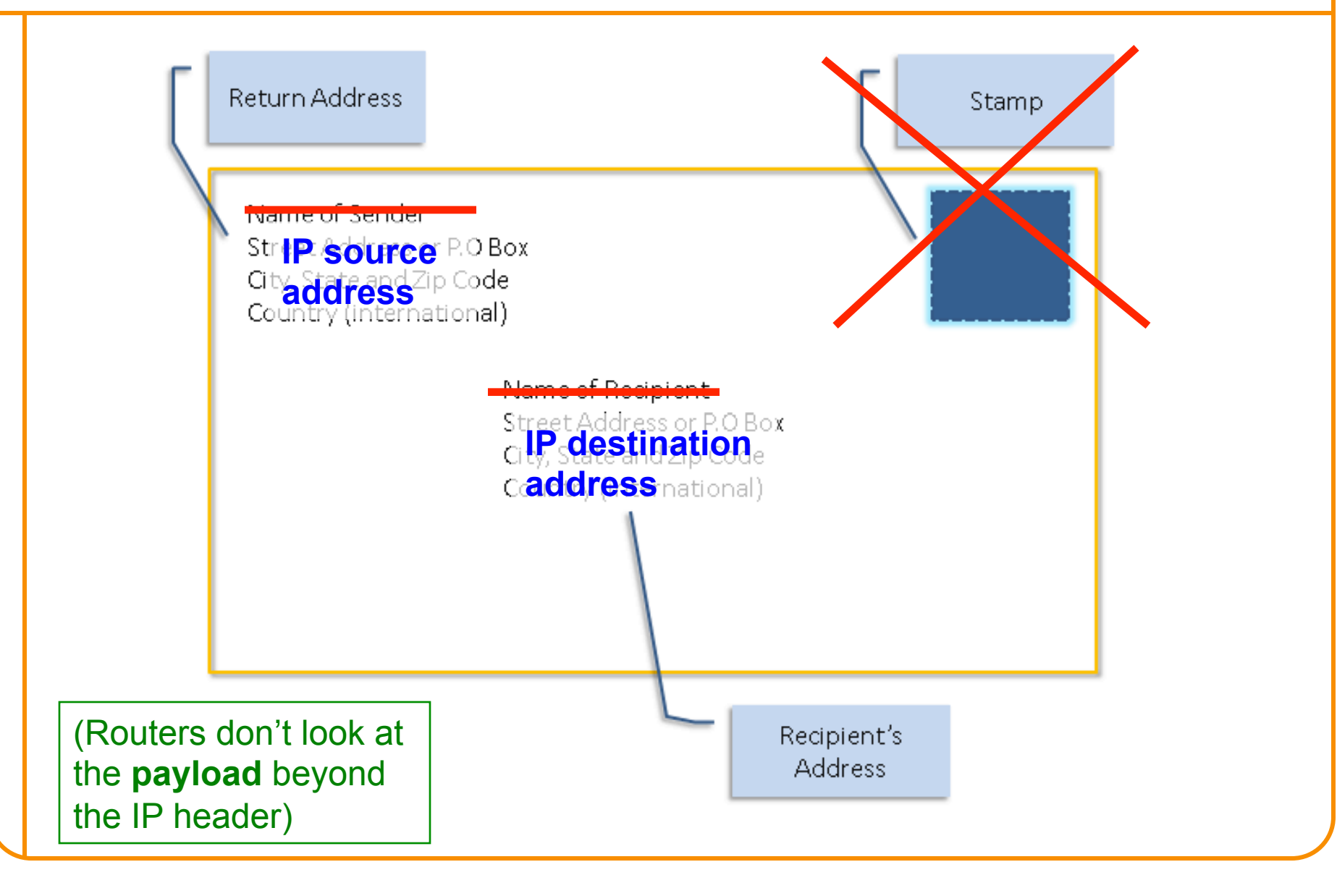

## **IP:** "*Best Effort* " **Packet Delivery**

• Routers inspect destination address, locate "next hop" in forwarding table

 $-\text{Address} = -$ unique identifier/locator for the receiving host

- Only provides a "*I'll give it a try*" delivery service:
	- Packets may be lost
	- Packets may be corrupted
	- Packets may be delivered out of order

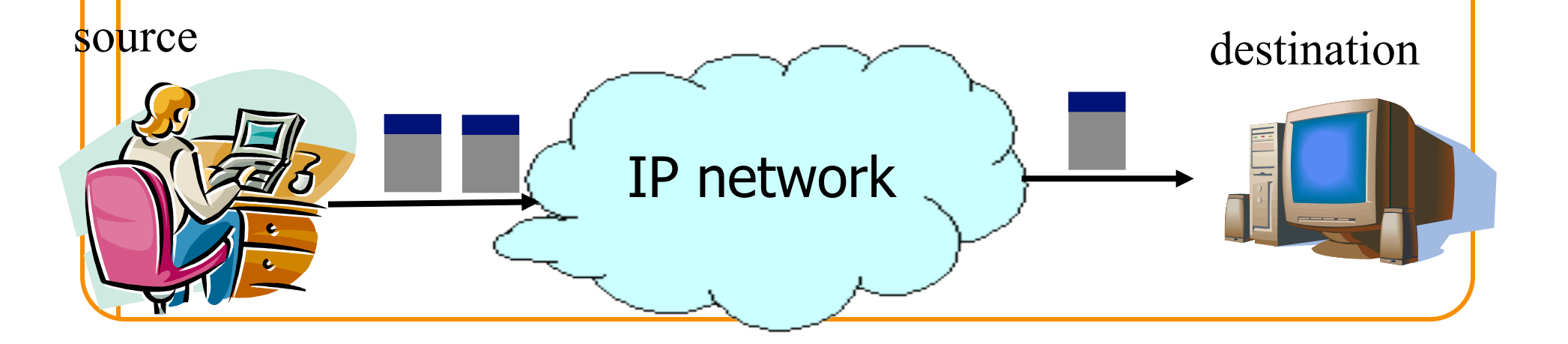

## **Threats Due to the Lower Layers**

## **Layers 1 & 2: General Threats?**

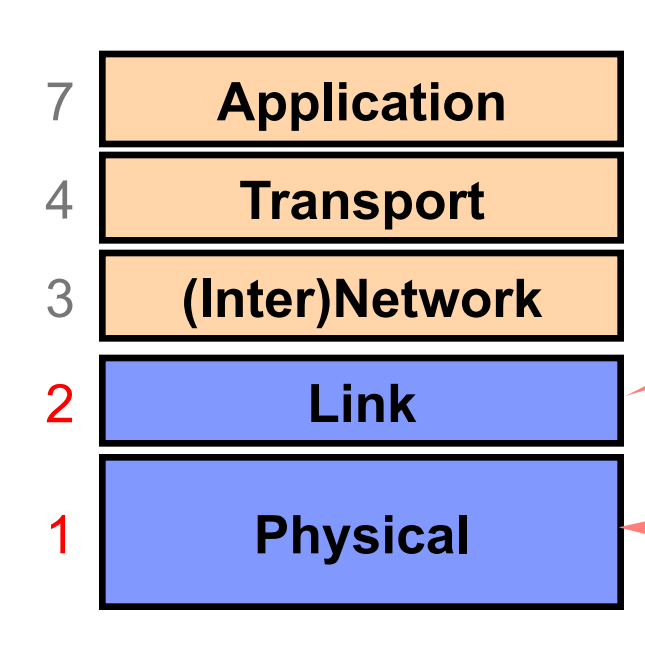

Framing and transmission of a collection of bits into individual messages sent across a single "subnetwork" (one physical technology)

Encoding bits to send them over a single **physical link** e.g. patterns of *voltage levels / photon intensities / RF modulation*

### **Physical/Link-Layer Threats:** *Eavesdropping*

- Also termed *sniffing*
- For subnets using broadcast technologies (e.g., WiFi, some types of Ethernet), get it for "free"
	- Each attached system's NIC (= Network Interface Card) can capture any communication on the subnet
	- Some handy tools for doing so o tcpdump (low-level ASCII printout)

### **TCPDUMP: Packet Capture & ASCII Dumper**

demo 2 % topdump -r all.trace2 reading from file all.trace2, link=type EN10MB (Ethernet)  $21:39:37.772367$  IP  $10.0.1.9.60627 > 10.0.1.255.$ canon-bjnp2: UDP, length 16 21:39:37.772565 IP 10.0.1.9.62137 > all-systems.mcast.net.canon-binp2: UDP, length 16 21:39:39.923030 IP 10.0.1.9.17500 > broadcasthost.17500: UDP, length 130 21:39:39.923305 IP 10.0.1.9.17500 > 10.0.1.255.17500: UDP, length 130 21:39:42.286770 IP 10.0.1.13.61901 > star=01=02=pao1.facebook.com.http: Flags [S], seq 2 523449627, win 65535, options [mss 1460,nop,wscale 3,nop,nop,TS val 429017455 ecr 0,sack OK.eol], length 0 21:39:42.309138 IP star-01-02-pao1.facebook.com.http > 10.0.1.13.61901: Flags [S.], seq 3585654832, ack 2523449628, win 14480, options [mss 1460,sackOK,TS val 1765826995 ecr 42 9017455,nop,wscale 91, length 0 21:39:42.309263 IP 10.0.1.13.61901 > star=01=02=pao1.facebook.com.http: Flags [.], ack 1 , win 65535, options [nop,nop,TS val 429017456 ecr 1765826995], length 0 21:39:42.309796 IP 10.0.1.13.61901 > star=01=02=pao1.facebook.com.http: Flags [P.], seq 1:525, ack 1, win 65535, options [nop,nop,TS val 429017456 ecr 1765826995], length 524 21:39:42.326314 IP star=01=02=pao1.facebook.com.http > 10.0.1.13.61901: Flags [.], ack 5 25, win 31, options [nop,nop,TS val 1765827012 ecr 429017456], length 0 21:39:42.398814 IP star=01=02-pao1.facebook.com.http > 10.0.1.13.61901: Flags [P.], seq 1:535, ack 525, win 31, options [nop,nop,TS val 1765827083 ecr 429017456], length 534 21:39:42.398946 IP 10.0.1.13.61901 > star-01-02-pao1.facebook.com.http: Flags [.], ack 5 35, win 65535, options [nop,nop,TS val 429017457 ecr 1765827083], length 0  $21:39:44.838031$  IP  $10.0.1.9.54277 > 10.0.1.255.$ canon-bjnp2: UDP, length 16

### **Physical/Link-Layer Threats:** *Eavesdropping*

- Also termed *sniffing*
- For subnets using broadcast technologies (e.g., WiFi, some types of Ethernet), get it for "free"
	- Each attached system's NIC (= Network Interface Card) can capture any communication on the subnet
	- Some handy tools for doing so
		- o tcpdump (low-level ASCII printout)
		- o Wireshark (GUI for displaying 800+ protocols)

### **Wireshark: GUI for Packet Capture/Exam.**

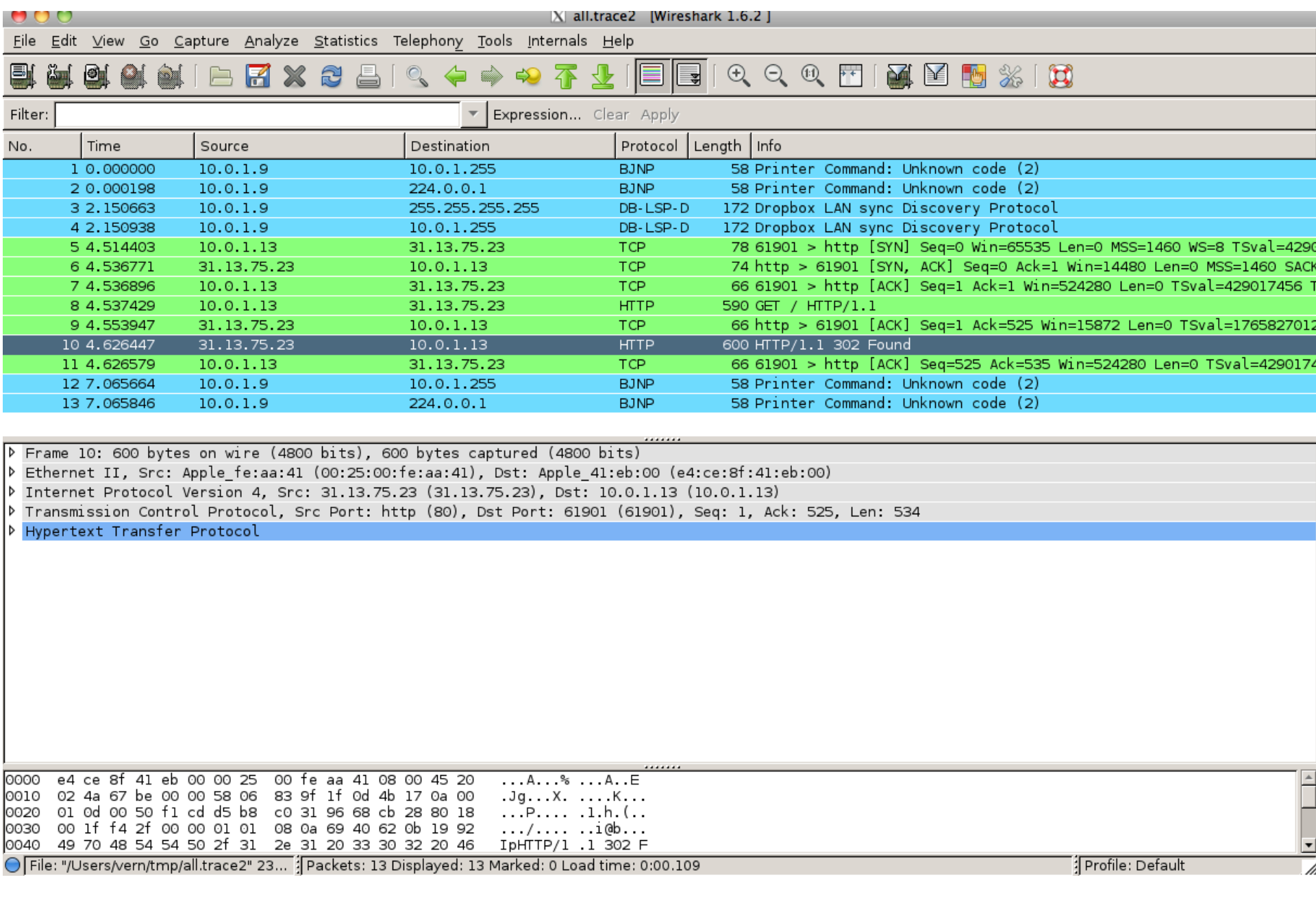

### **Wireshark: GUI for Packet Capture/Exam.**

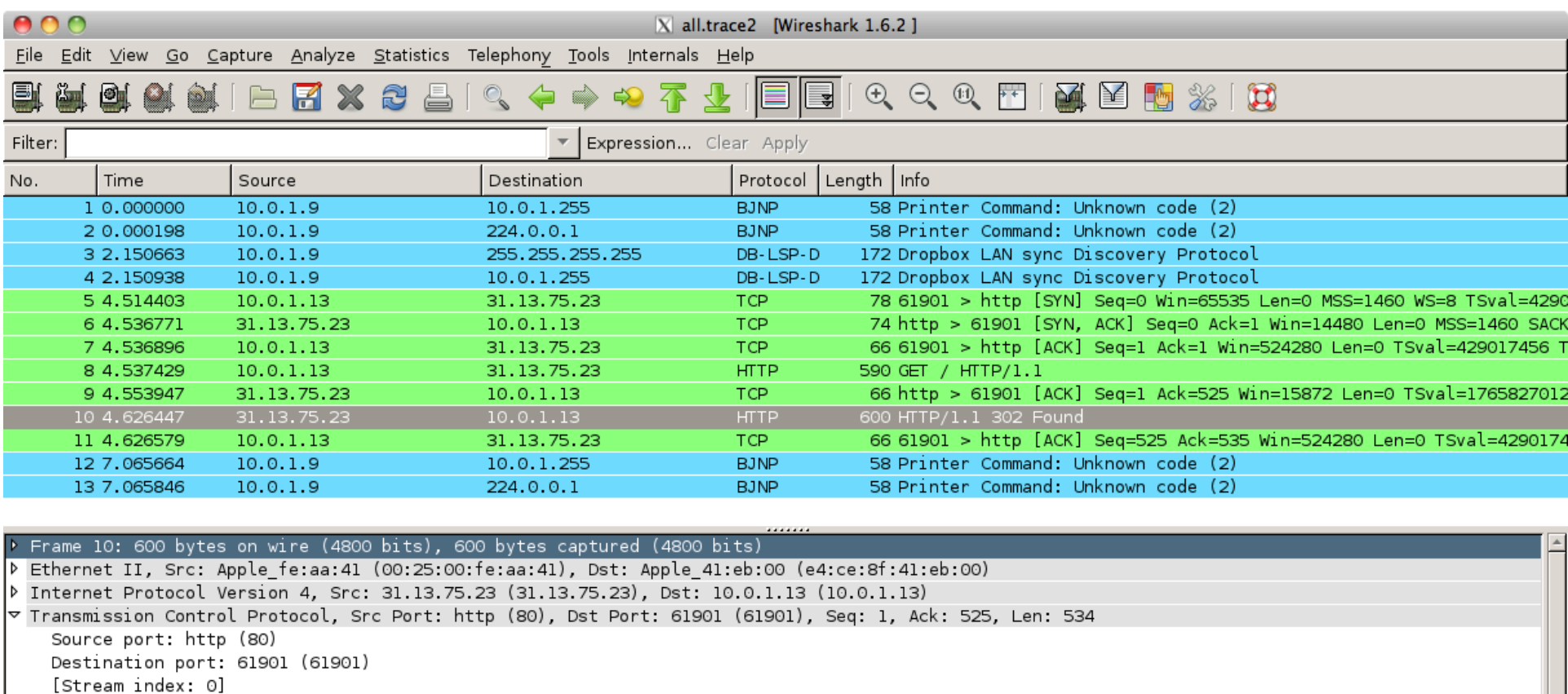

Sequence number: 1 (relative sequence number) [Next sequence number: 535 (relative sequence number)] (relative ack number) Acknowledgement number: 525

Header length: 32 bytes

▷ Flags: 0x18 (PSH, ACK) Window size value: 31 [Calculated window size: 15872]

- [Window size scaling factor: 512]
- ▷ Checksum: 0xf42f [validation disabled]
- $\lambda = 1$ 0000 e4 ce 8f 41 eb 00 00 25 00 fe aa 41 08 00 45 20 ...A...% ...A..E 0010 02 4a 67 be 00 00 58 06 83 9f 1f 0d 4b 17 0a 00  $Jg...X.$   $...K.$ 0020 01 0d 00 50 f1 cd d5 b8 c0 31 96 68 cb 28 80 18  $\ldots$ P.... .1.h.(. 00 lf f4 2f 00 00 01 01 08 0a 69 40 62 0b 19 92 0030  $\ldots / \ldots \ldots$ 49 70 48 54 54 50 2f 31 2e 31 20 33 30 32 20 46 0040 IpHTTP/1 .1 302 F Frame (frame), 600 bytes Packets: 13 Displayed: 13 Marked: 0 Load time: 0:00.109 Profile: Default

### **Wireshark: GUI for Packet Capture/Exam.**

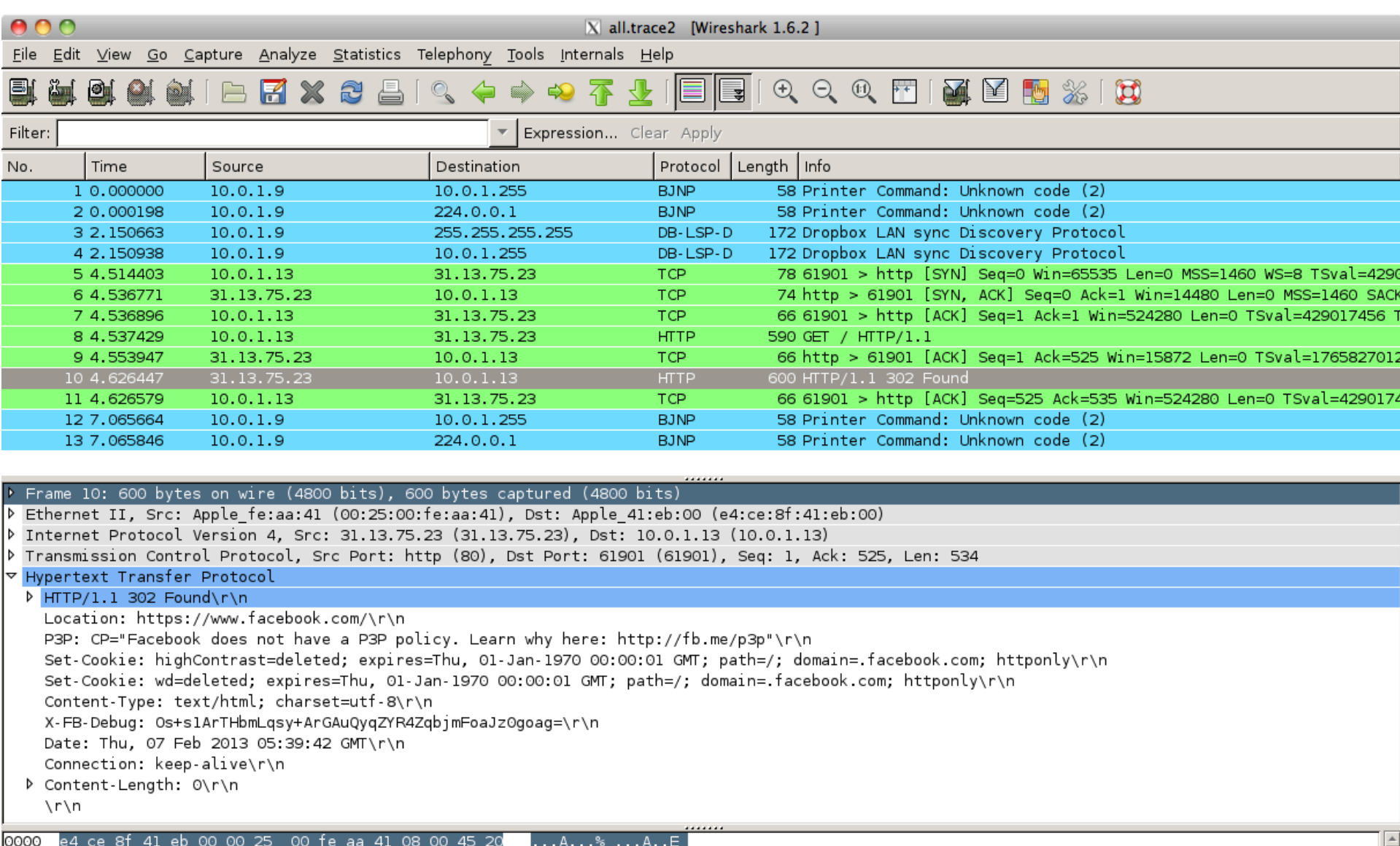

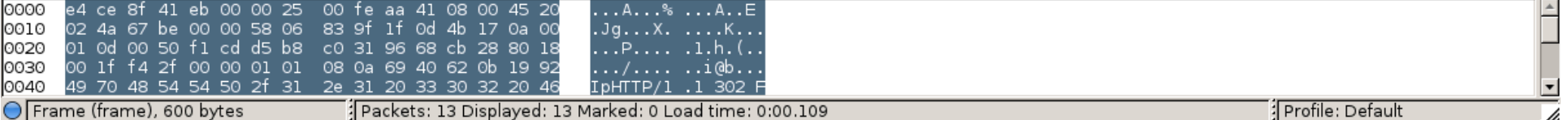

## **Physical/Link-Layer Threats:** *Eavesdropping*

- Also termed *sniffing*
- For subnets using broadcast technologies (e.g., WiFi, some types of Ethernet), get it for "free"
	- Each attached system's NIC (= Network Interface Card) can capture any communication on the subnet
	- Some handy tools for doing so
		- o tcpdump (low-level ASCII printout)
		- o Wireshark (GUI for displaying 800+ protocols)
		- o Bro (scriptable real-time network analysis; see bro.org)
- For any technology, routers (and internal "switches") can look at / export traffic they forward
- You can also "tap" a link
	- Insert a device to mirror the physical signal

#### **Operation Ivy Bells**

#### **By Matthew Carle** Military.com

At the beginning of the 1970's, divers from the speciallyequipped submarine, USS Halibut (SSN 587), left their decompression chamber to start a bold and dangerous mission, code named "Ivy Bells".

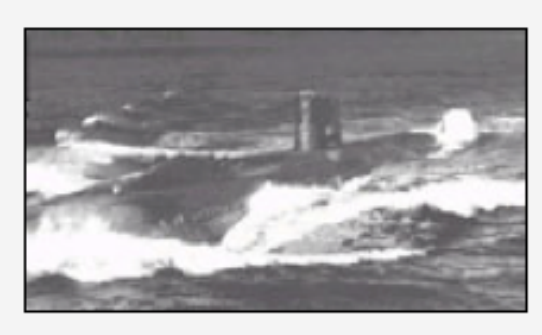

The Regulus guided missile submarine. USS Halibut (SSN 587) which carried out Operation Ivy Bells.

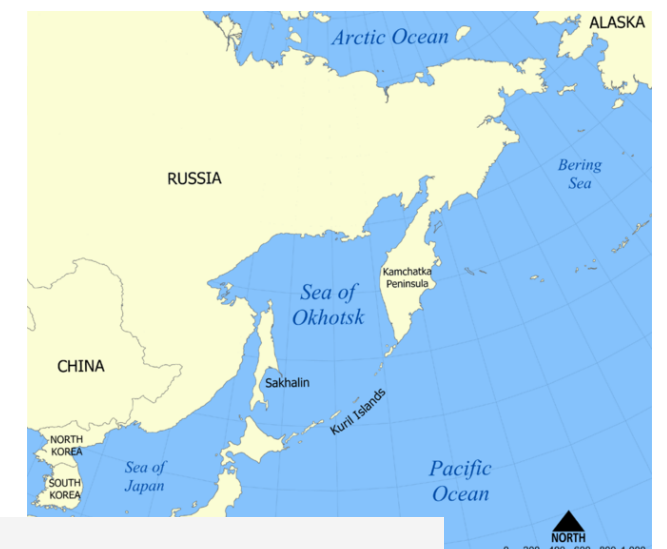

In an effort to alter the balance of Cold War, these men scoured the ocean floor for a five-inch diameter cable carry secret Soviet communications between military bases.

The divers found the cable and installed a 20-foot long listening device on the cable, designed to attach to the cable without piercing the casing, the device recorded all communications that occurred. If the cable malfunctioned and the Soviets raised it for repair, the bug, by design, would fall to the bottom of the ocean. Each month Navy divers retrieved the recordings and installed a new set of tapes.

Upon their return to the United States, intelligence agents from the NSA analyzed the recordings and tried to decipher any encrypted information. The Soviets apparently were confident in the security of their communications lines, as a surprising amount of sensitive information traveled through the lines without encryption.

prison. The original tap that was discovered by the Soviets is now on exhibit at the KGB museum in Moscow.

## **Physical/Link-Layer Threats:** *Eavesdropping*

- Also termed *sniffing*
- For subnets using broadcast technologies (e.g., WiFi, some types of Ethernet), get it for "free"
	- Each attached system's NIC (= Network Interface Card) can capture any communication on the subnet
	- Some handy tools for doing so
		- o tcpdump (low-level ASCII printout)
		- o Wireshark (GUI for displaying 800+ protocols)
		- o Bro (scriptable real-time network analysis)
- For any technology, routers (and internal "switches") can look at / export traffic they forward
- You can also "tap" a link
	- Insert a device to mirror the physical signal
	- Or: just steal it!

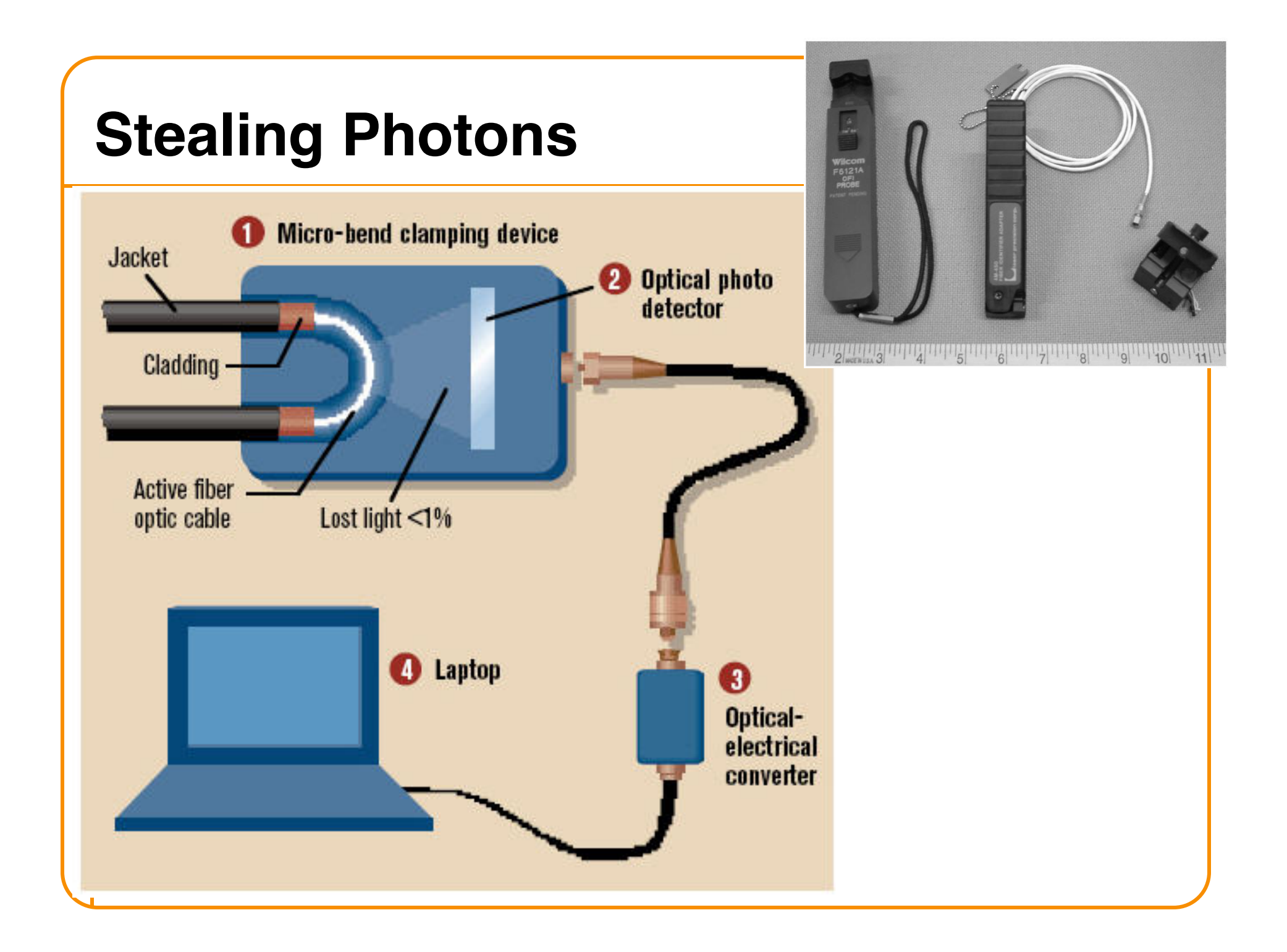

# **Protecting Against Eavesdropping in the Coffee Shop**

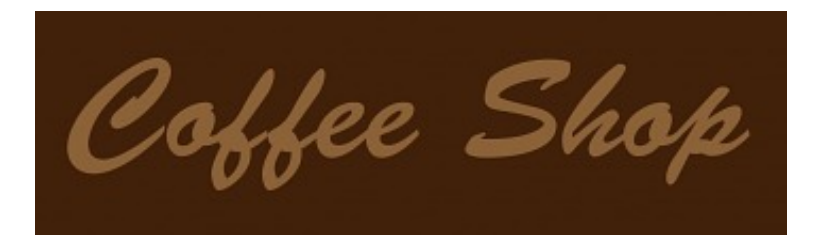

#### 1. Join the wireless network

If either match up, your laptop joins the network. Optionally performs a cryptographic exchange.

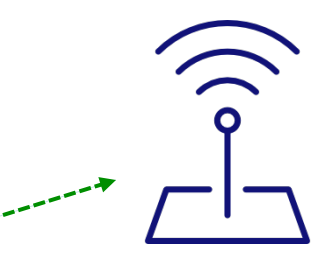

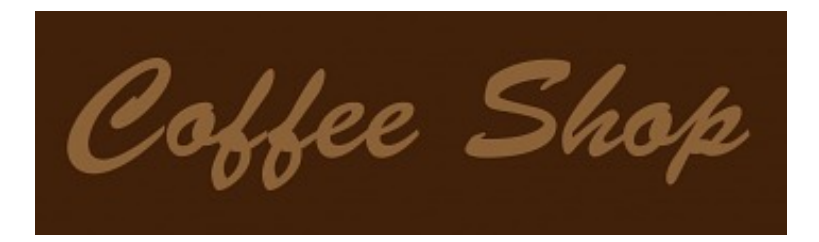

#### 1. Join the wireless network

If either match up, your laptop joins the network. **Optionally performs a** cryptographic exchange.

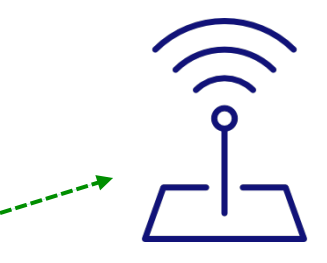

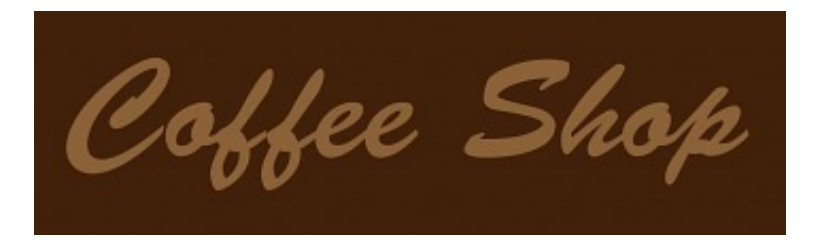

#### 1. Join the wireless network

If either match up, your laptop joins the network. **Optionally performs a cryptographic exchange.** Most commonly today, that is done using **WPA2.** 

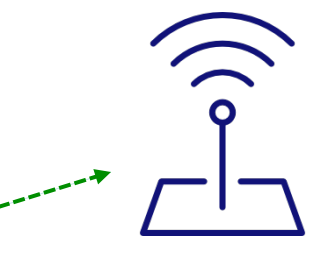

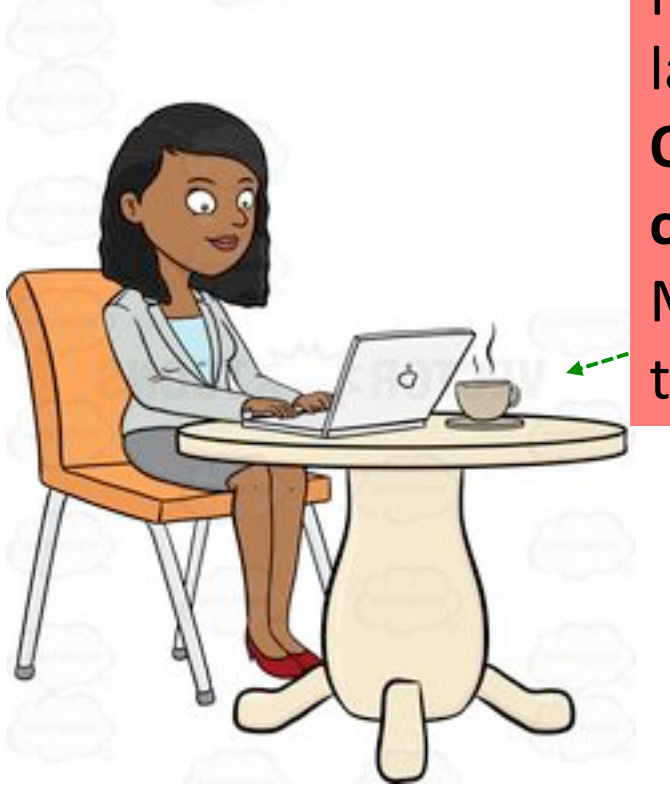

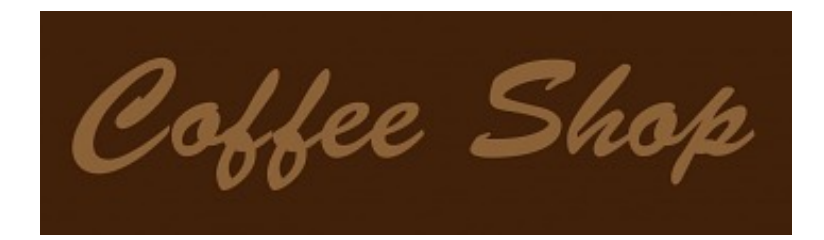

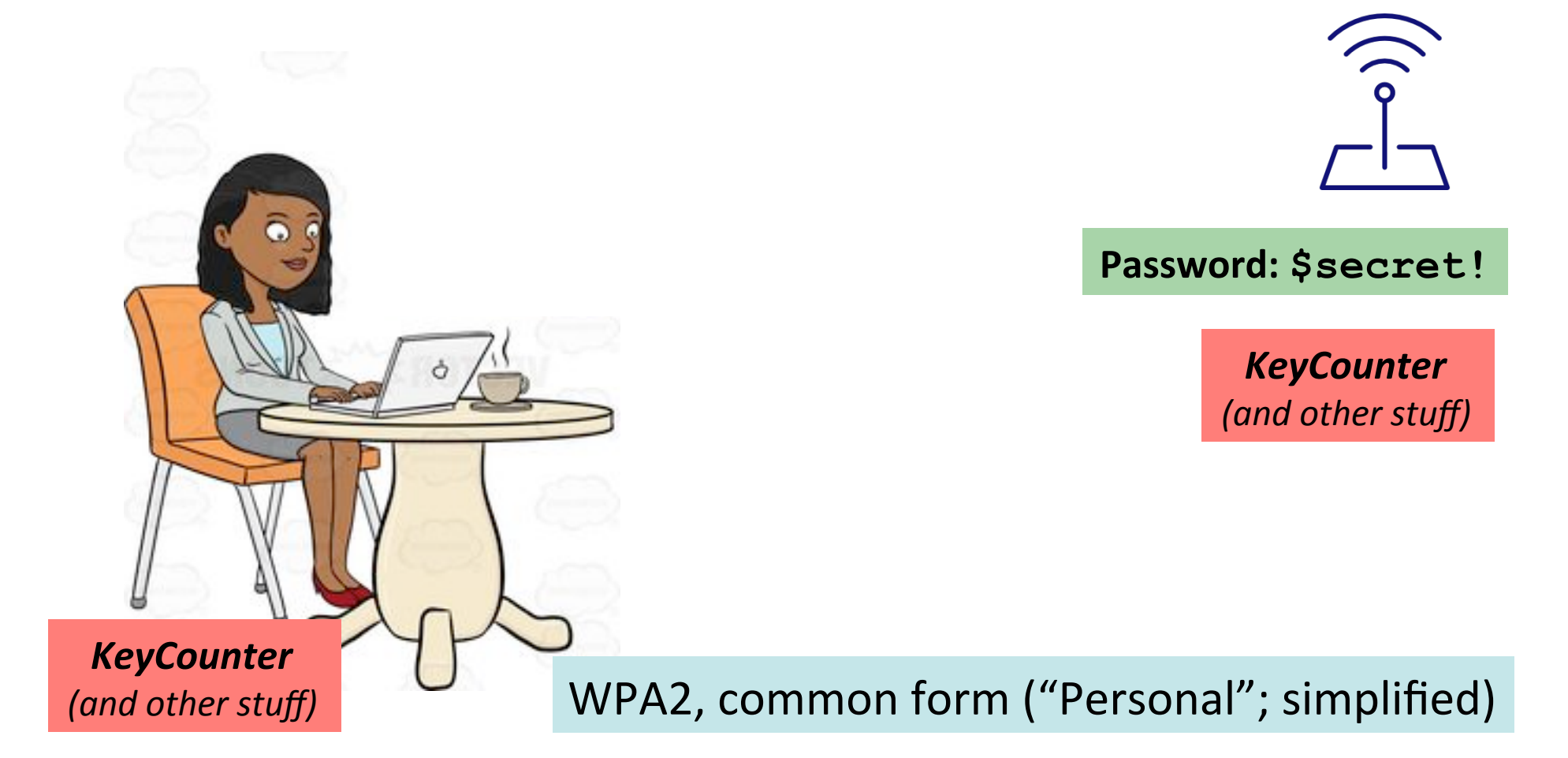

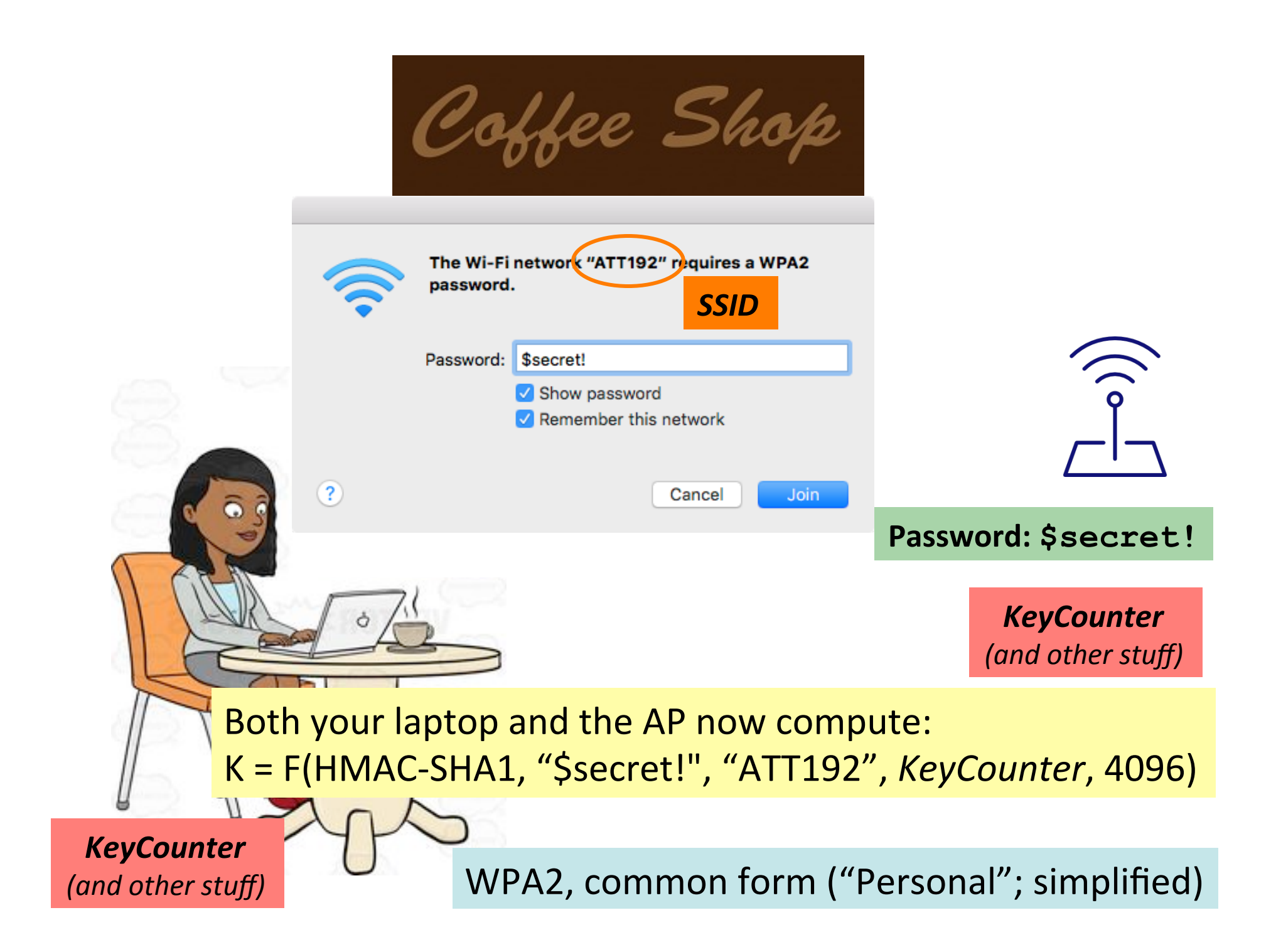

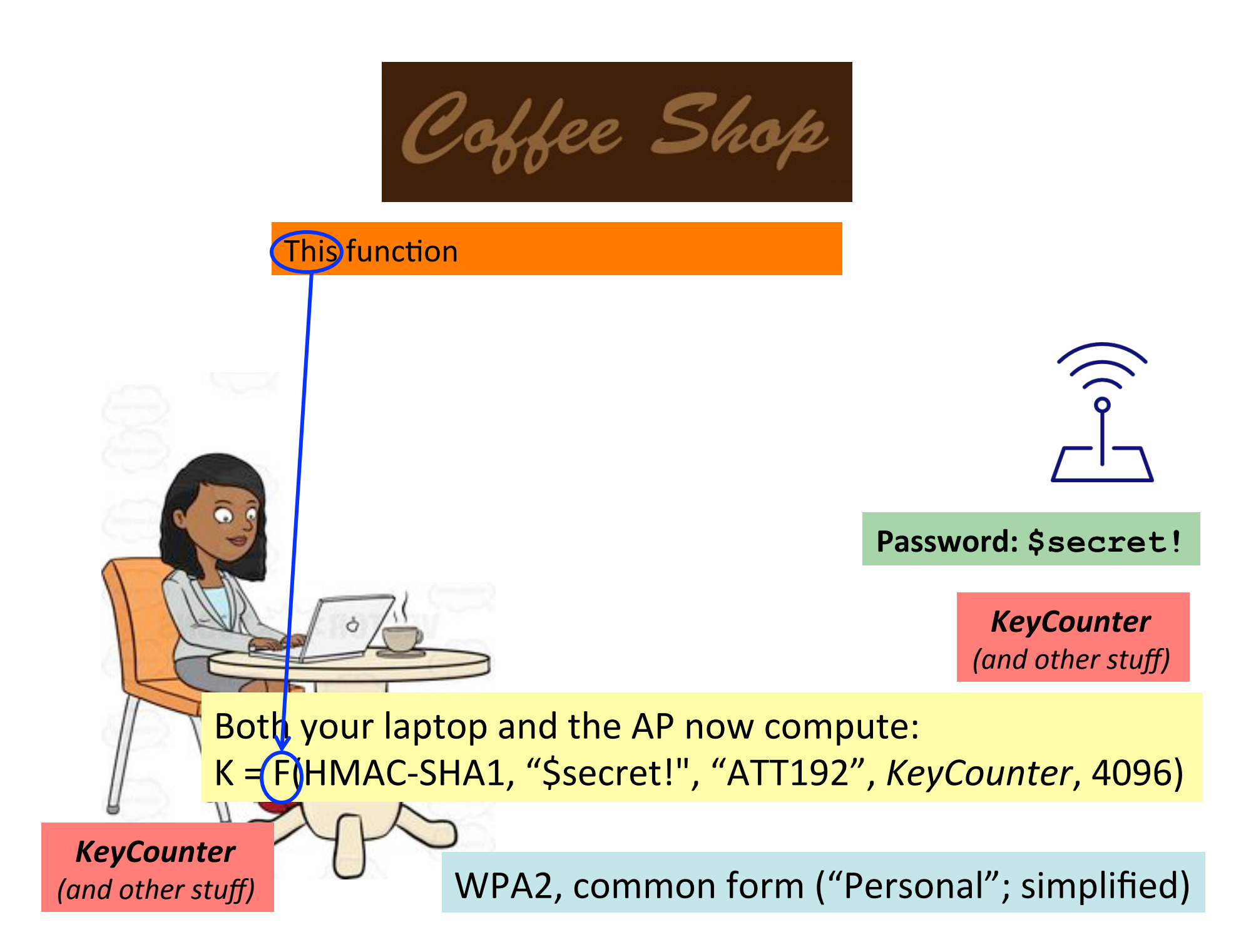

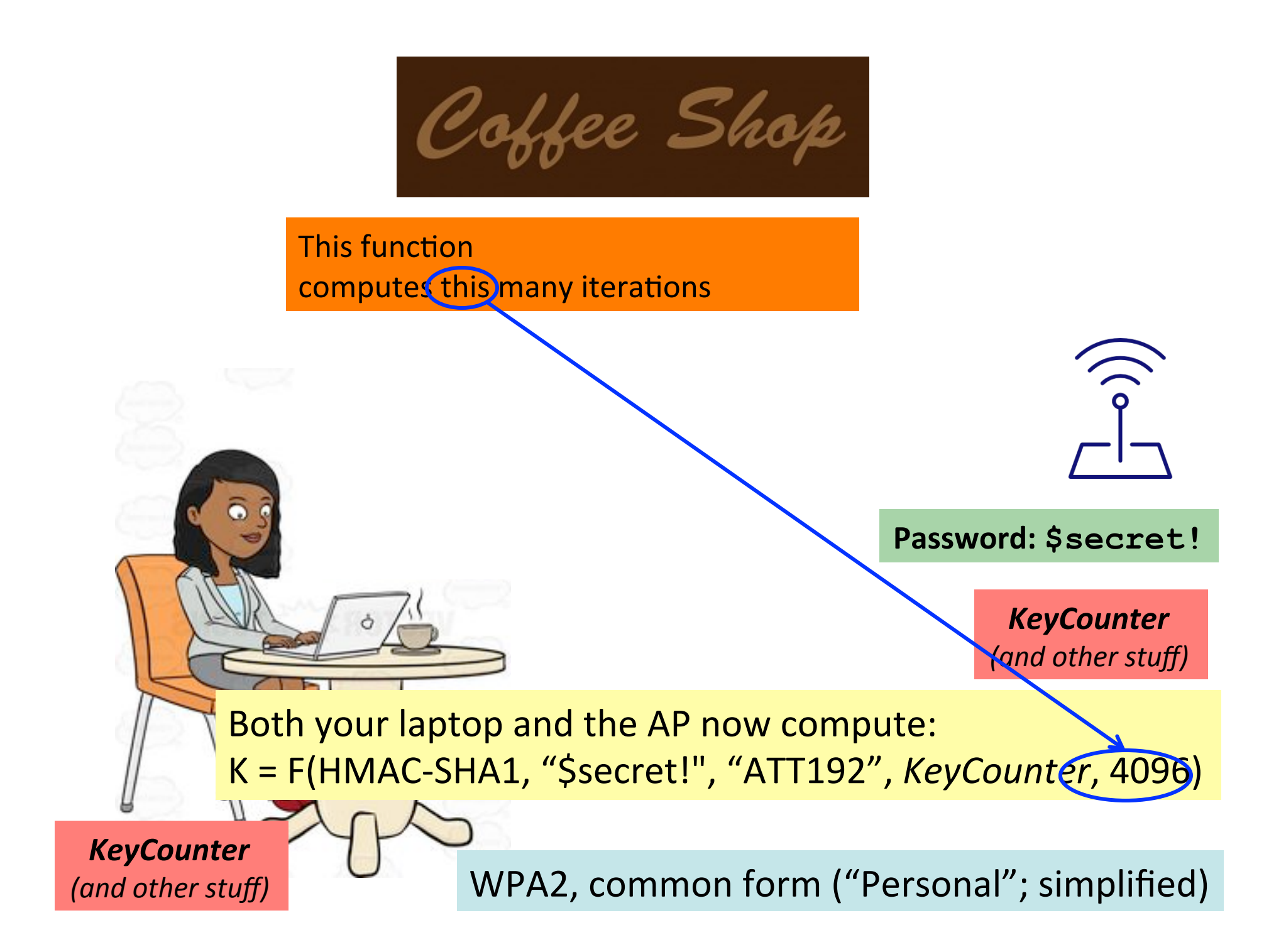

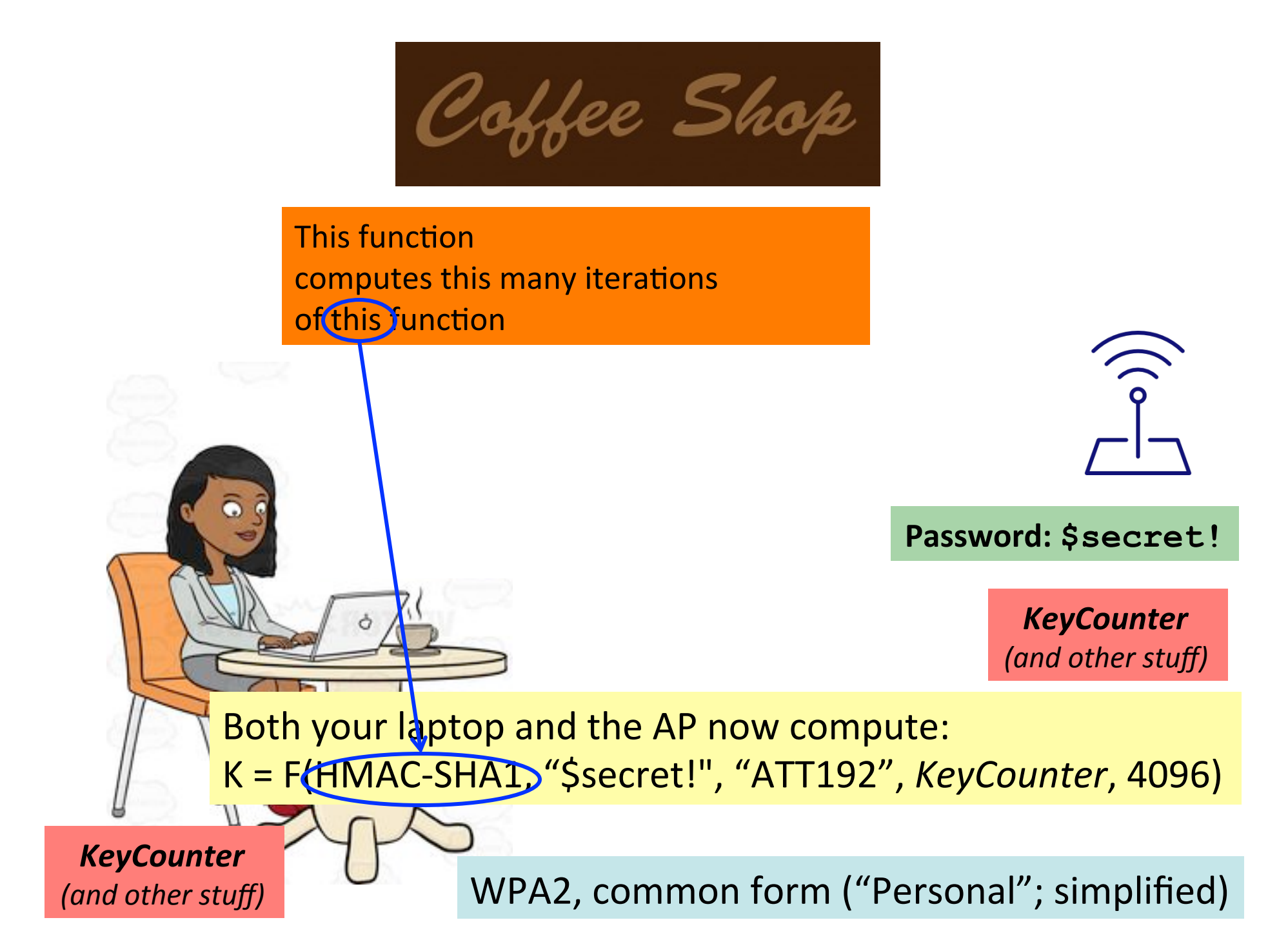

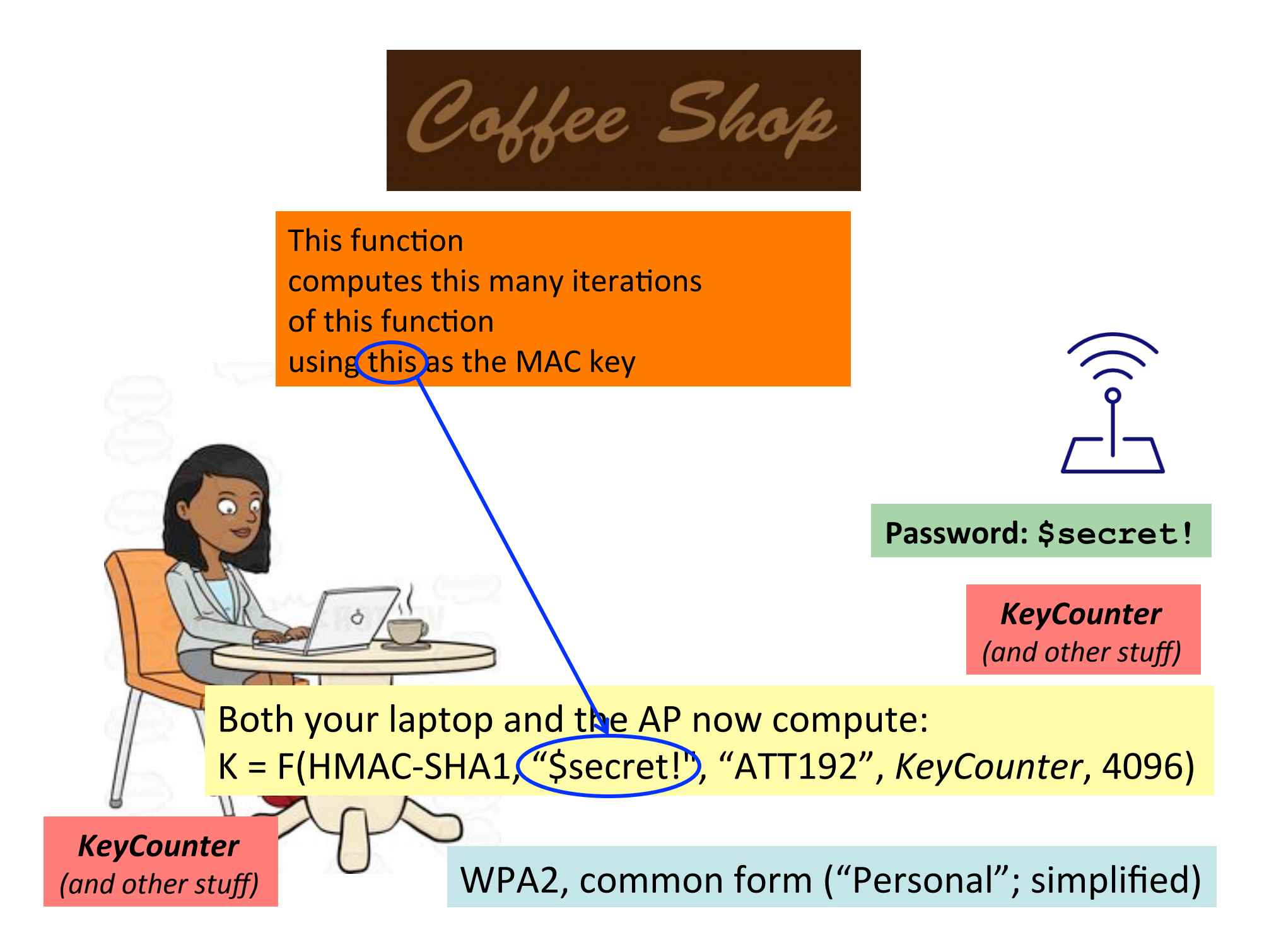

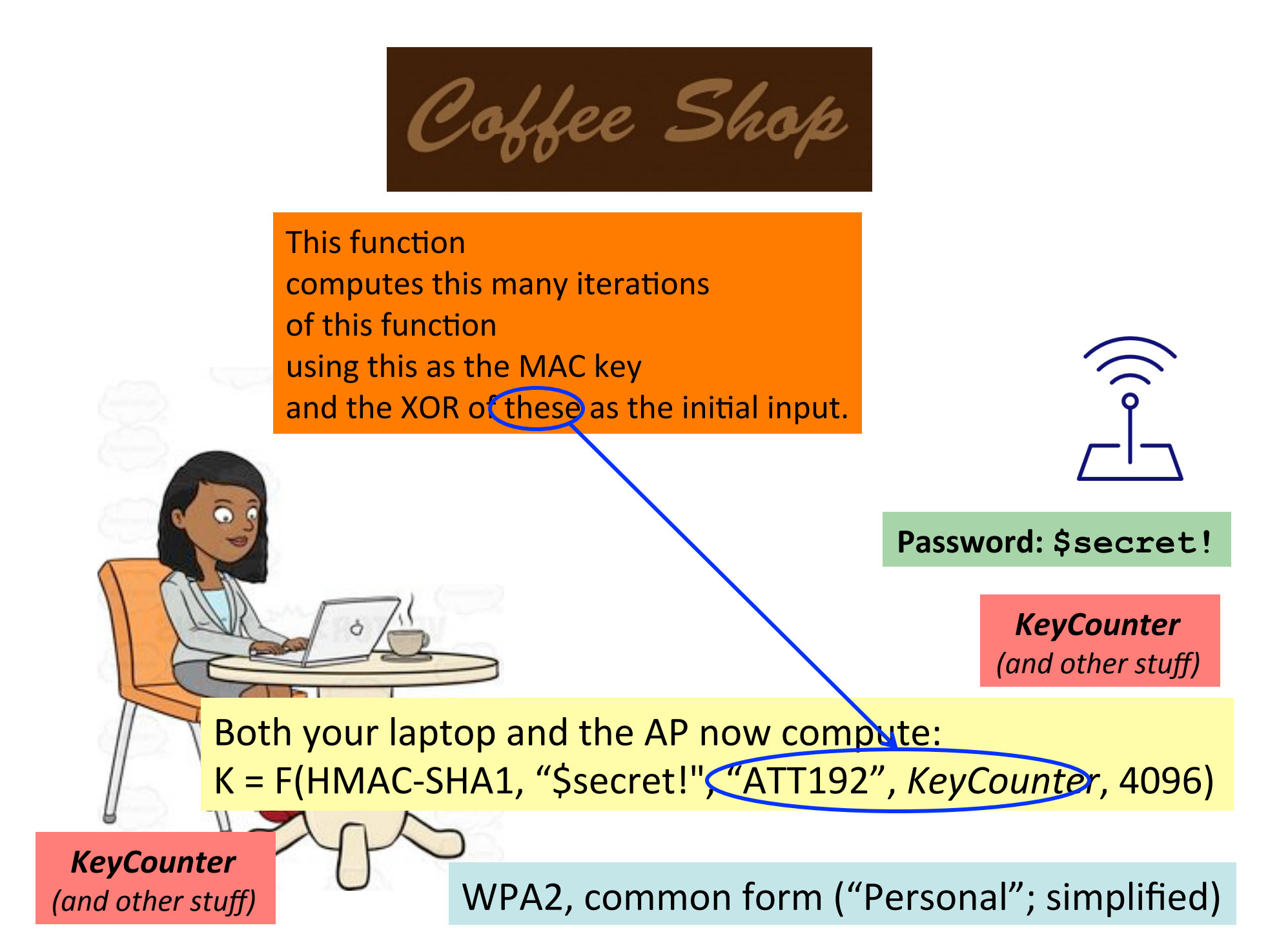

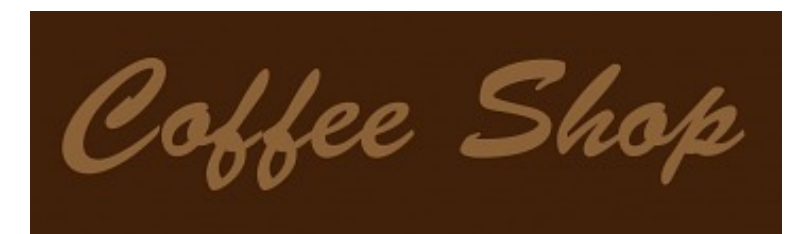

**This** function computes this many iterations of this function using this as the MAC key and the XOR of these as the initial input.

Each subsequent iteration takes the output of the previous computation as its input.

*KeyCounter*

*(and other stuff)*

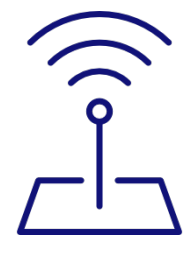

**Password: \$secret!** 

*KeyCounter (and other stuff)*

Both your laptop and the AP now compute: K = F(HMAC-SHA1, "\$secret!", "ATT192", *KeyCounter*, 4096)

WPA2, common form ("Personal"; simplified)

Coffee Shop

#### Now your laptop and the AP have *derived* a shared secret.

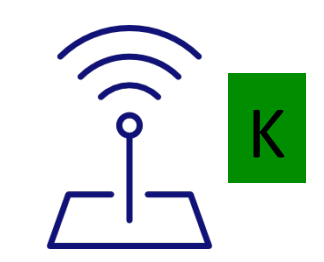

**Password: \$secret!** 

*KeyCounter (and other stuff)*

*KeyCounter (and other stuff)* K

WPA2, common form ("Personal"; simplified)

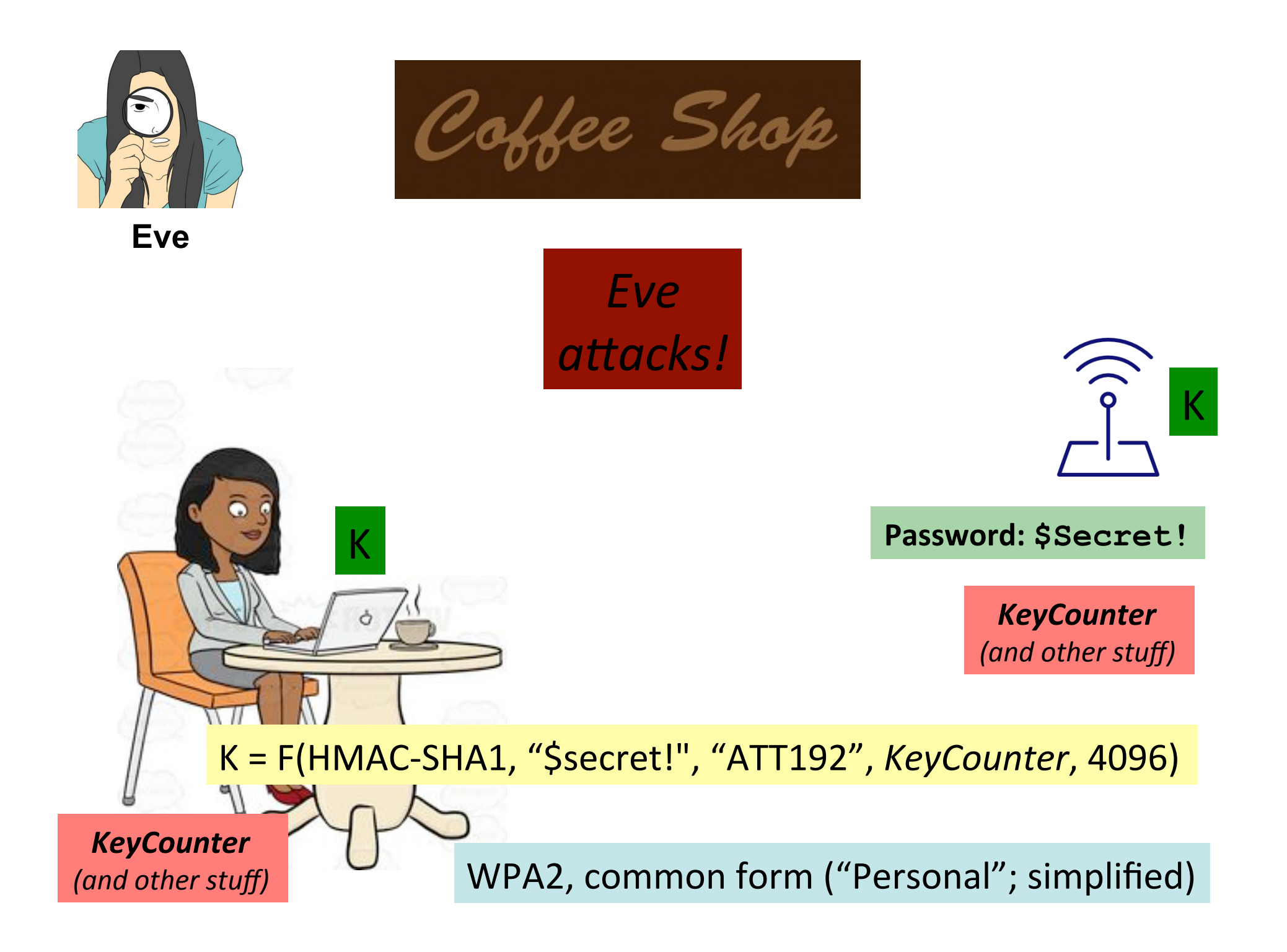

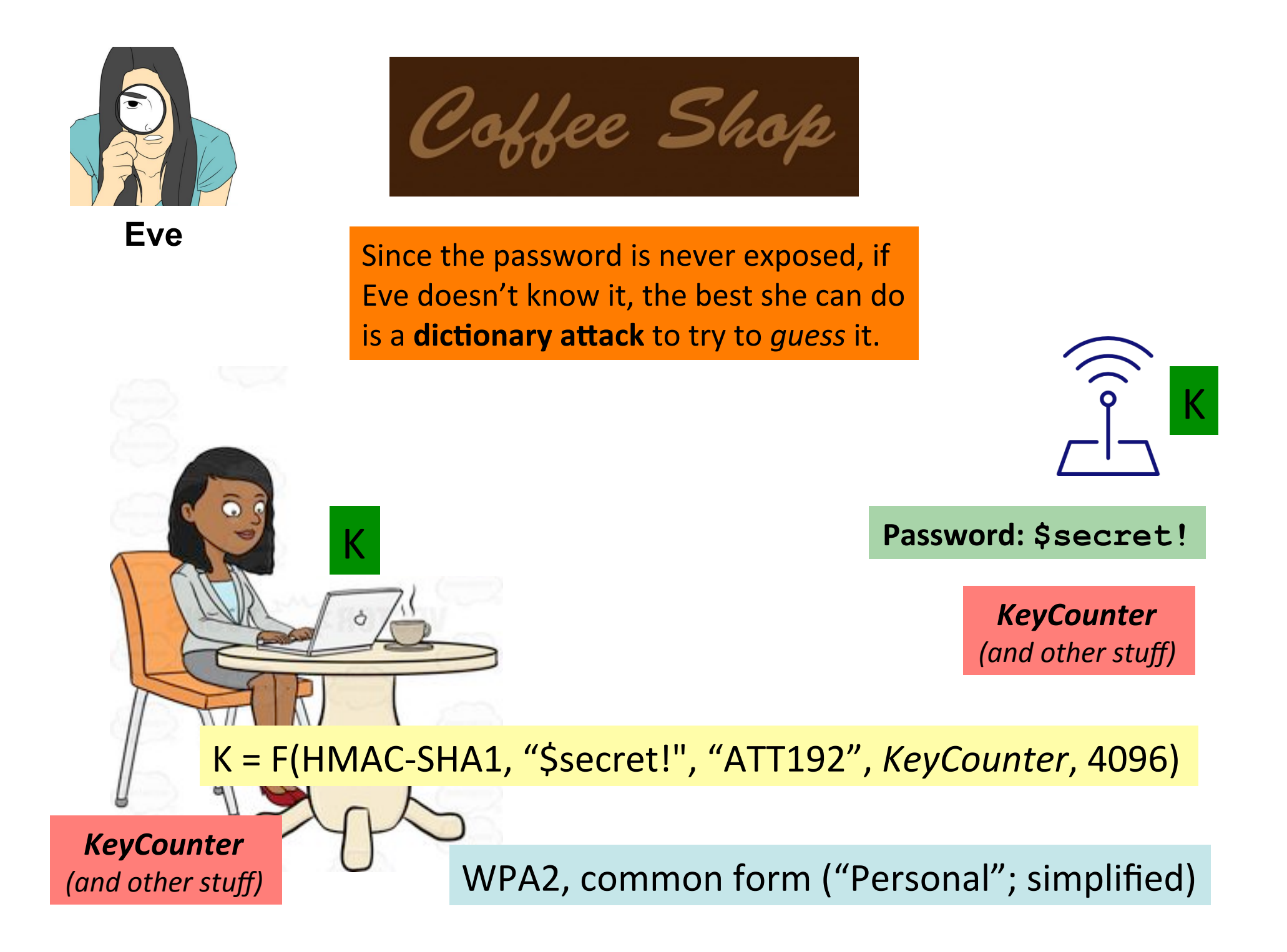

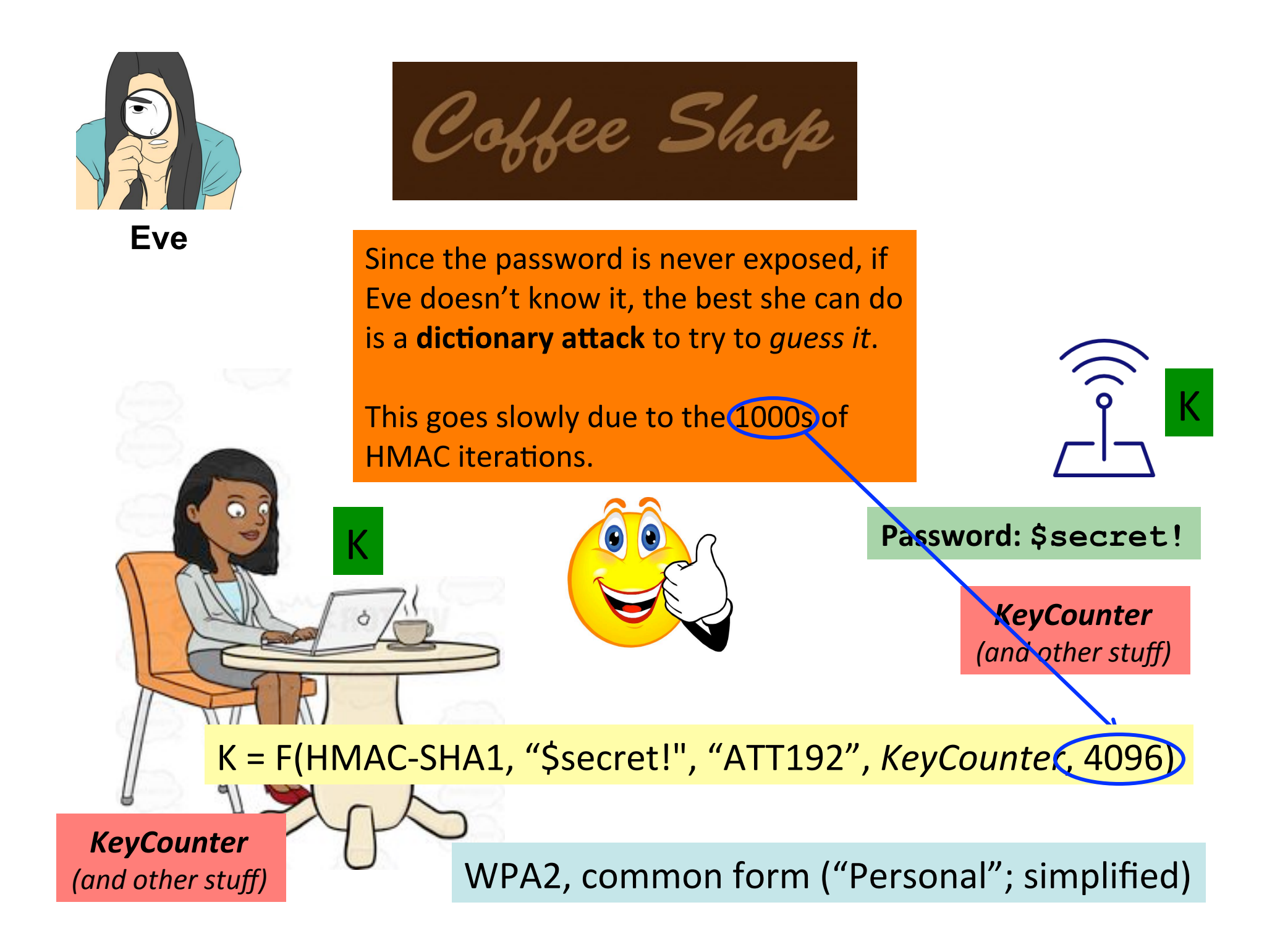

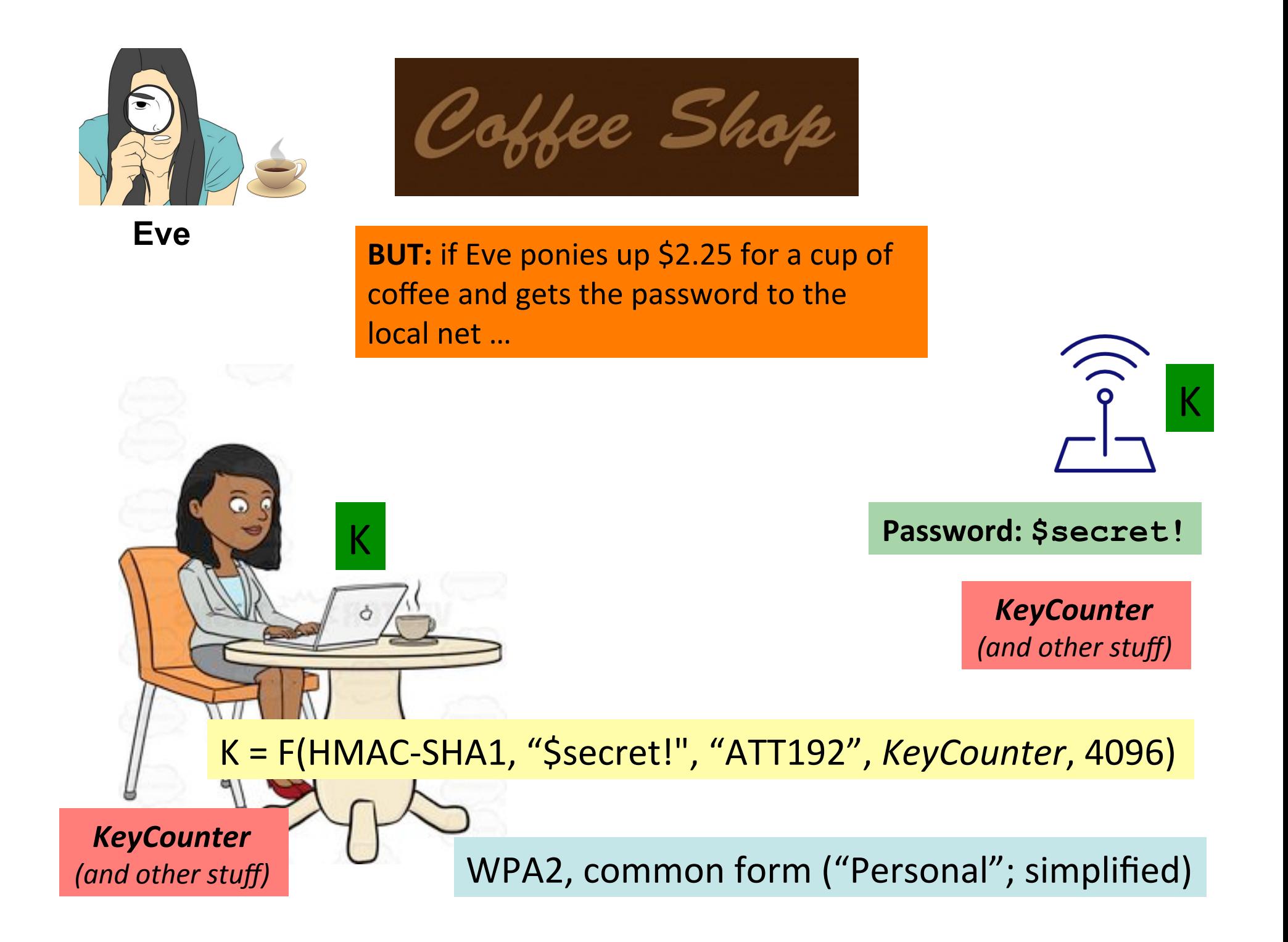

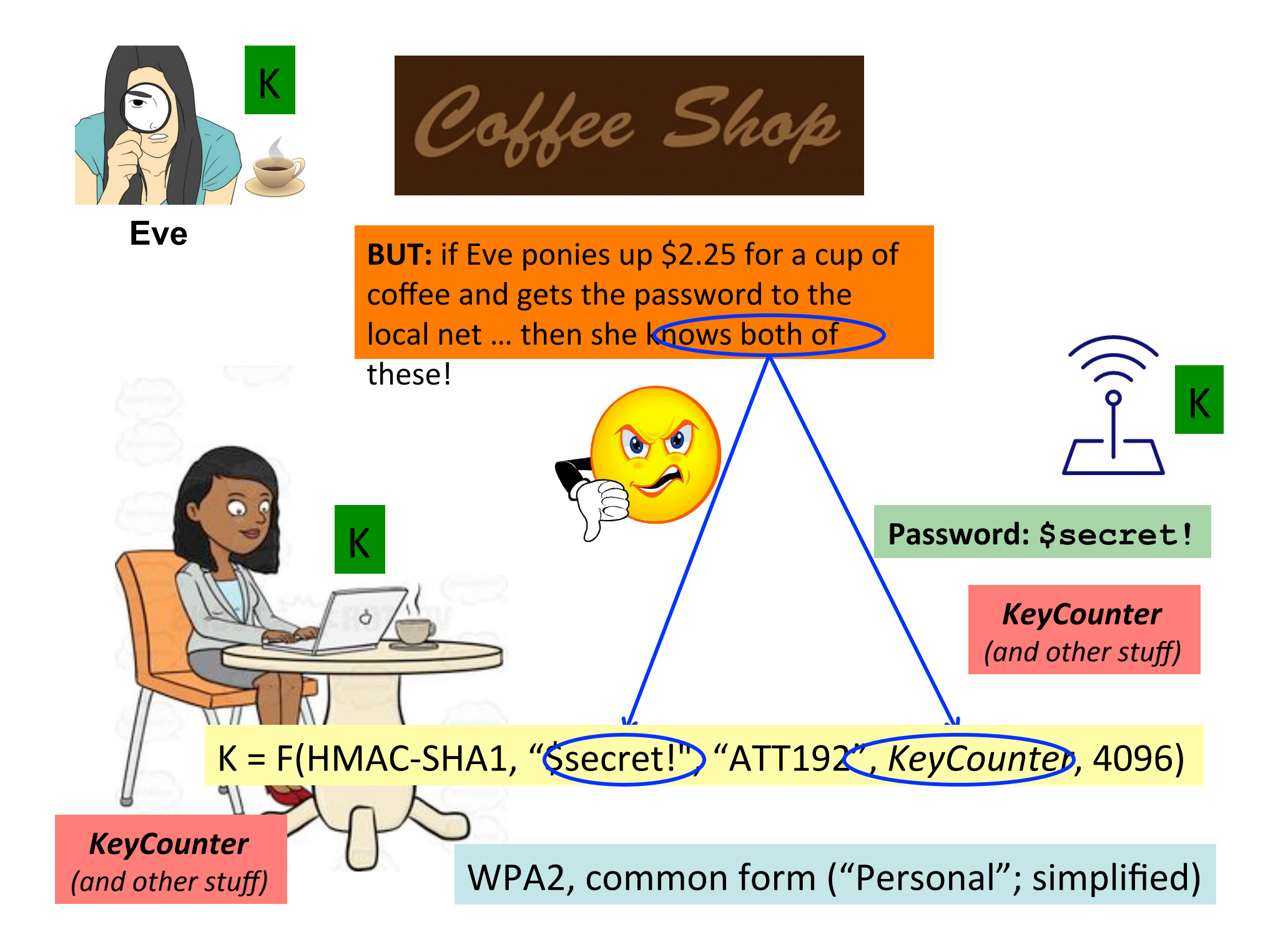

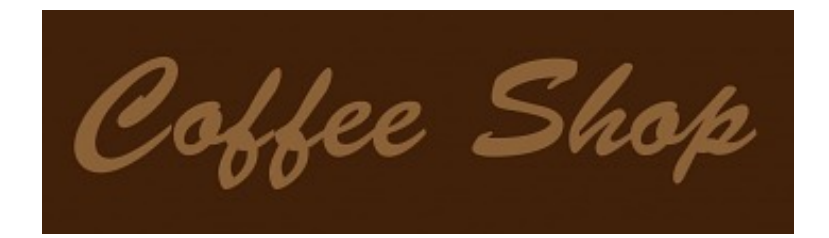

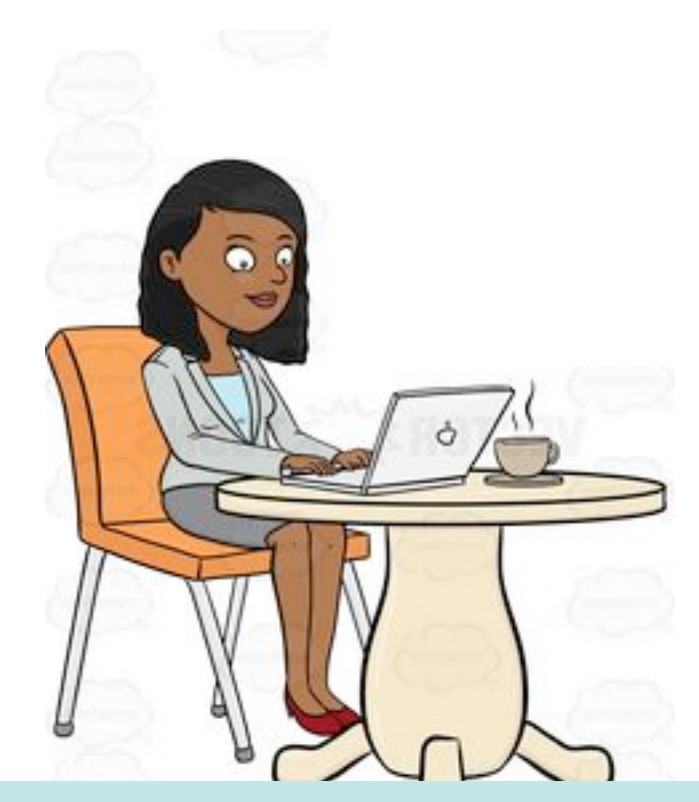

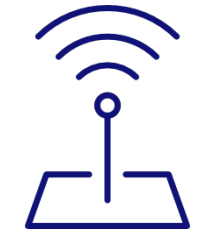

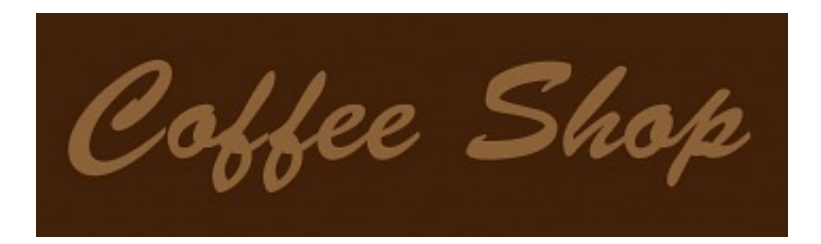

Your laptop is *preconfigured* with a cert for an **Authentication Server.** 

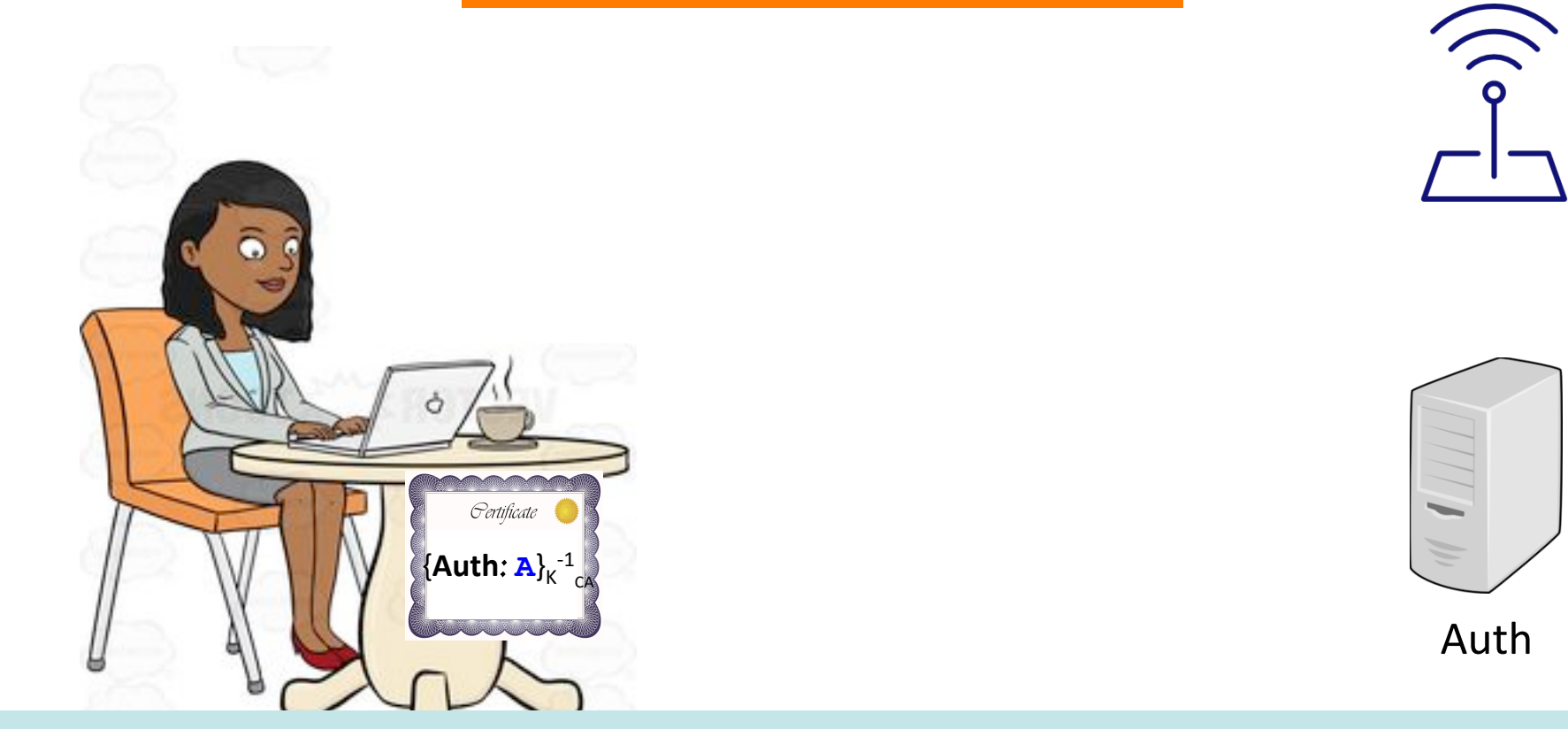

WPA2, actually-secure-but-inconvenient form("Enterprise"; simplified)

**a** 

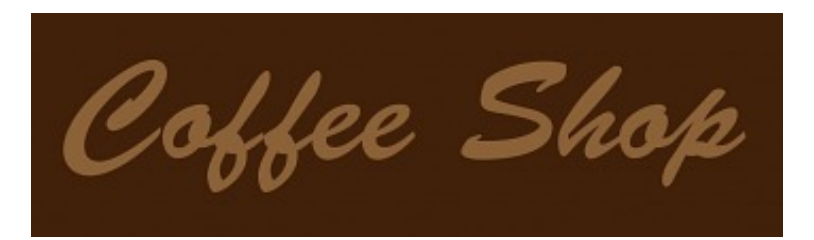

You establish a secure connection via the AP to the Authentication Server using TLS.

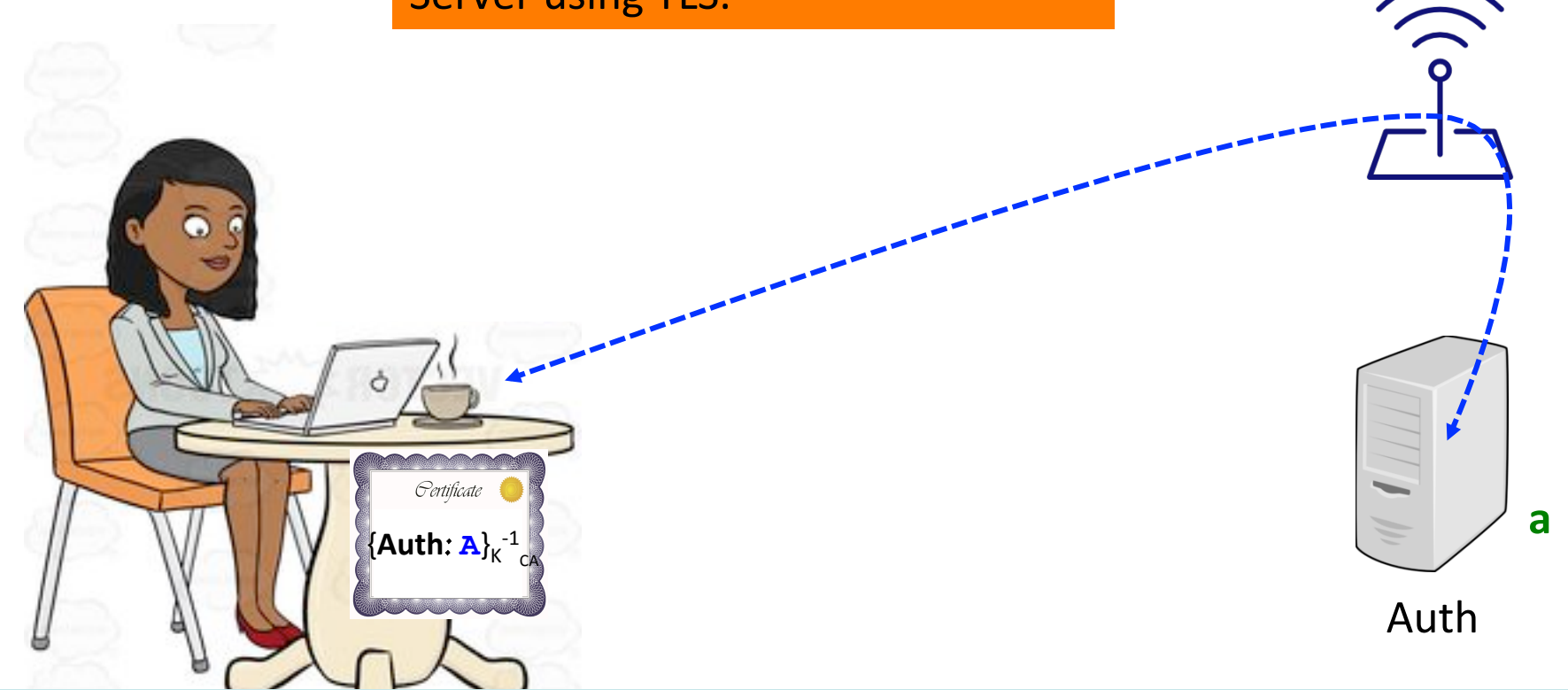

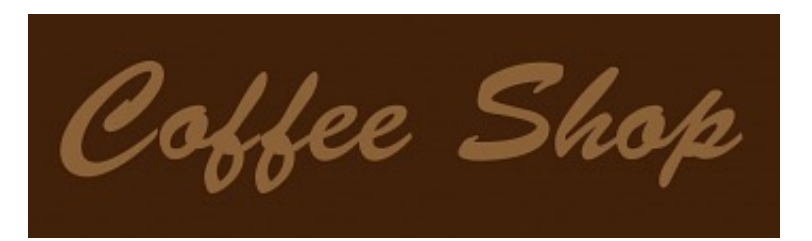

You then transmit your authentication info (username/password, or your own cert) to the server

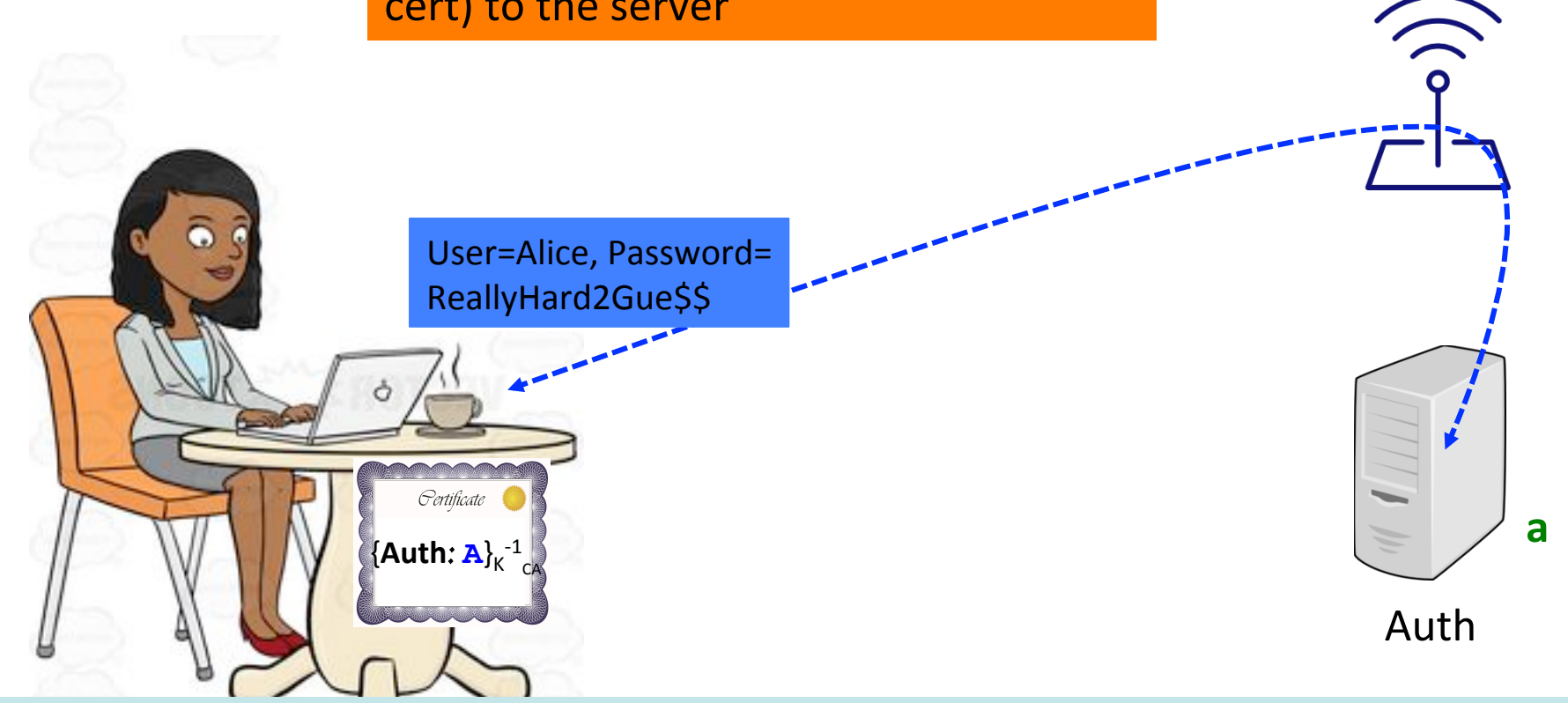

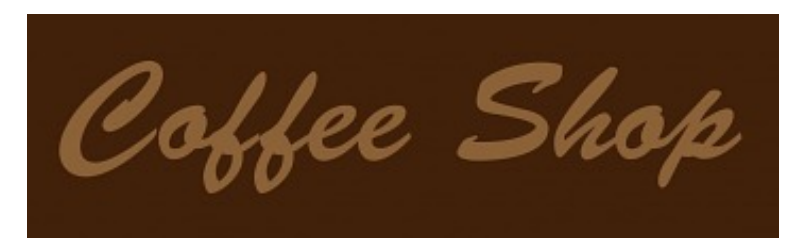

The Authentication Server creates a random secret key and sends it to both your laptop and the AP.

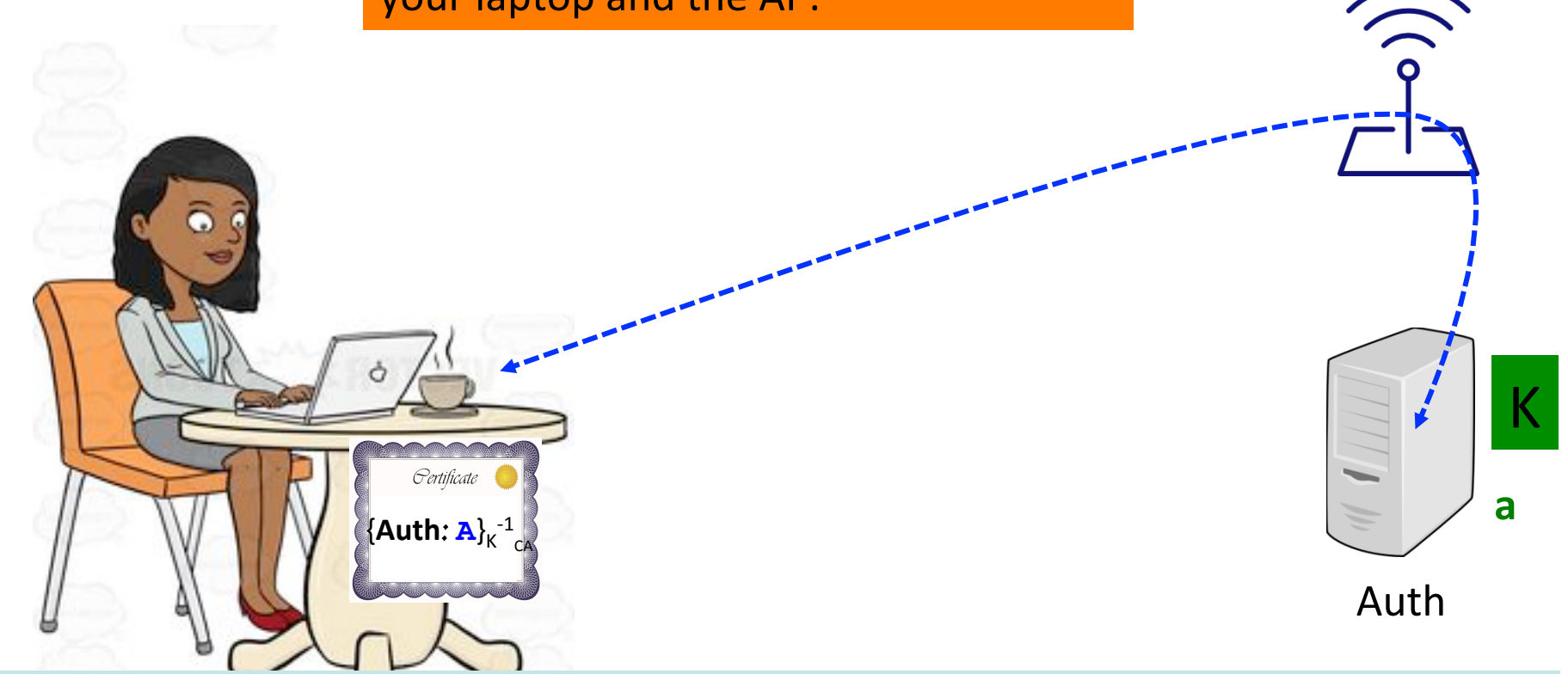

## 5 Minute Break

### Questions Before We Proceed?

## **Physical/Link-Layer Threats:** *Spoofing*

• With physical access to a subnetwork, attacker can create any message they like – When with a bogus source address: *spoofing*

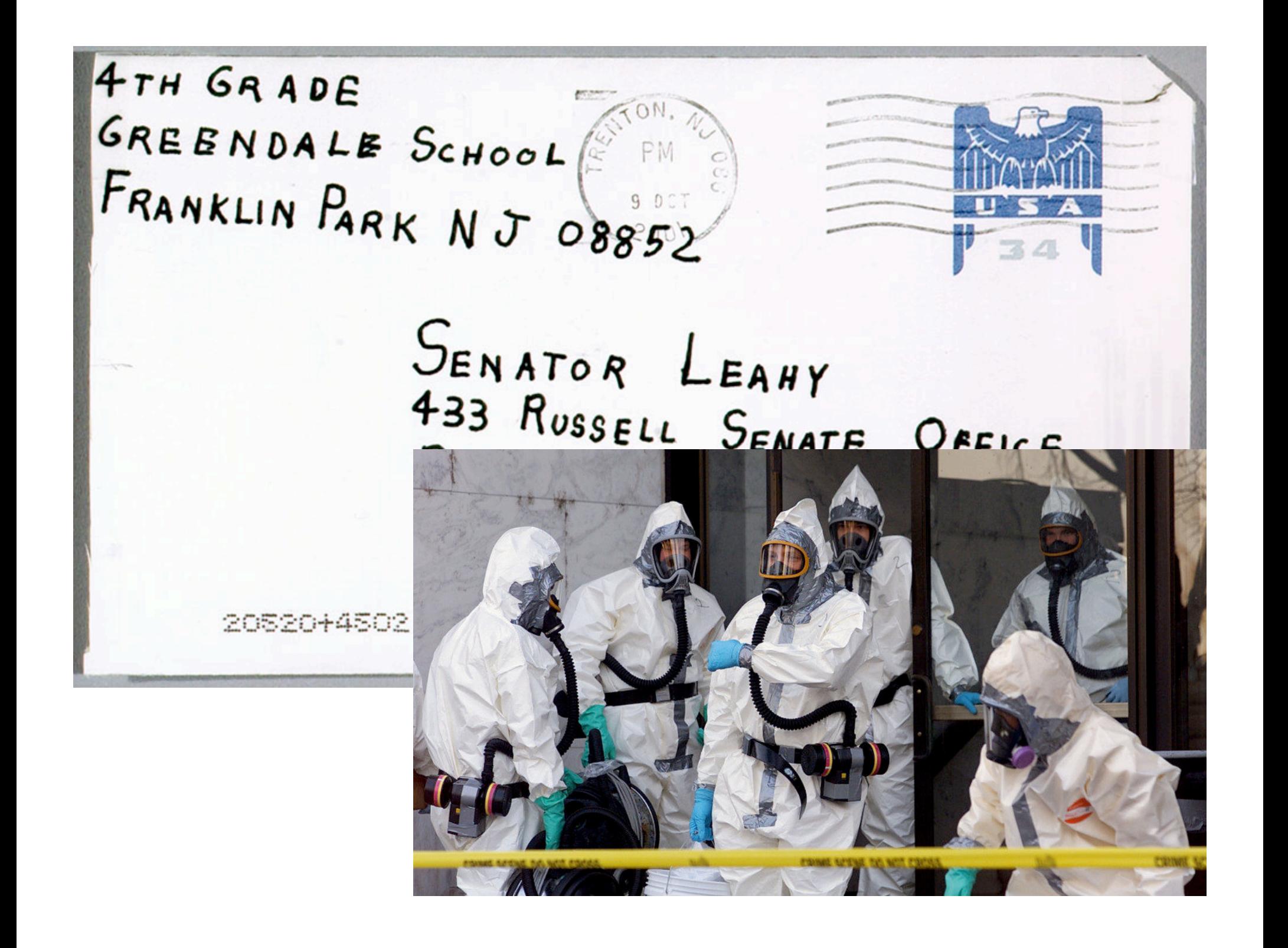

## **Physical/Link-Layer Threats:** *Spoofing*

- With physical access to a subnetwork, attacker can create any message they like – When with a bogus source address: *spoofing*
- When using a typical computer, may require root/administrator to have full freedom
- Particularly powerful when combined with *eavesdropping*
	- Because attacker can understand exact state of victim's communication and craft their spoofed traffic to match it
	- Spoofing w/o eavesdropping = "*blind spoofing"*

## **Spoofing Considerations**

- "On path" attackers can see victim's traffic  $\Rightarrow$  spoofing is easy
- "Off path" attackers can't see victim's traffic
	- They have to resort to blind spoofing
	- Often must guess/infer header values to succeed
		- o We care about the work factor: how hard is this
	- Sometimes they can just **brute force** o E.g., 16-bit value: just try all 65,536 possibilities!
- When we say an attacker "can spoof", we usually mean "w/ feasible chance of achieving their goal"

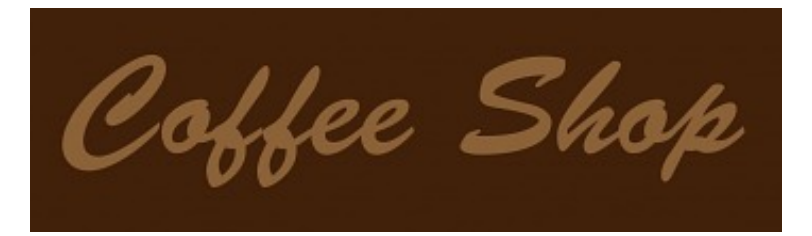

#### 2. Configure your connection

Your laptop shouts: **HEY, ANYBODY, WHAT BASIC CONFIG DO NEED TO USE?** 

## **Internet Bootstrapping: DHCP**

- New host doesn't have an IP address yet – So, host doesn't know what source address to use
- Host doesn't know *who to ask* for an IP address – So, host doesn't know what destination address to use
- (Note, host does have a separate WiFi address)
- Solution: *shout* to "**discover**" server that can help – Broadcast a server-discovery message (layer 2)
	- Server(s) sends a reply offering an address

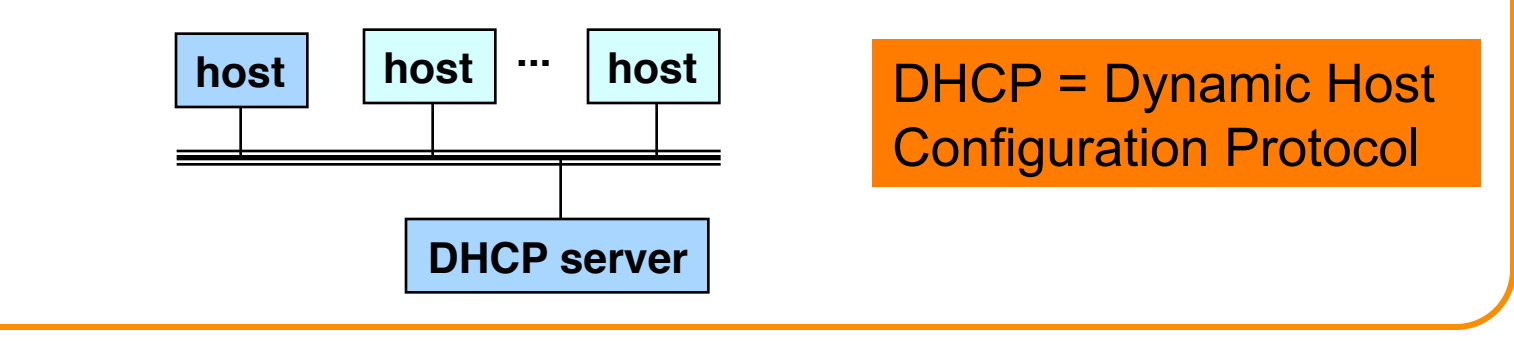

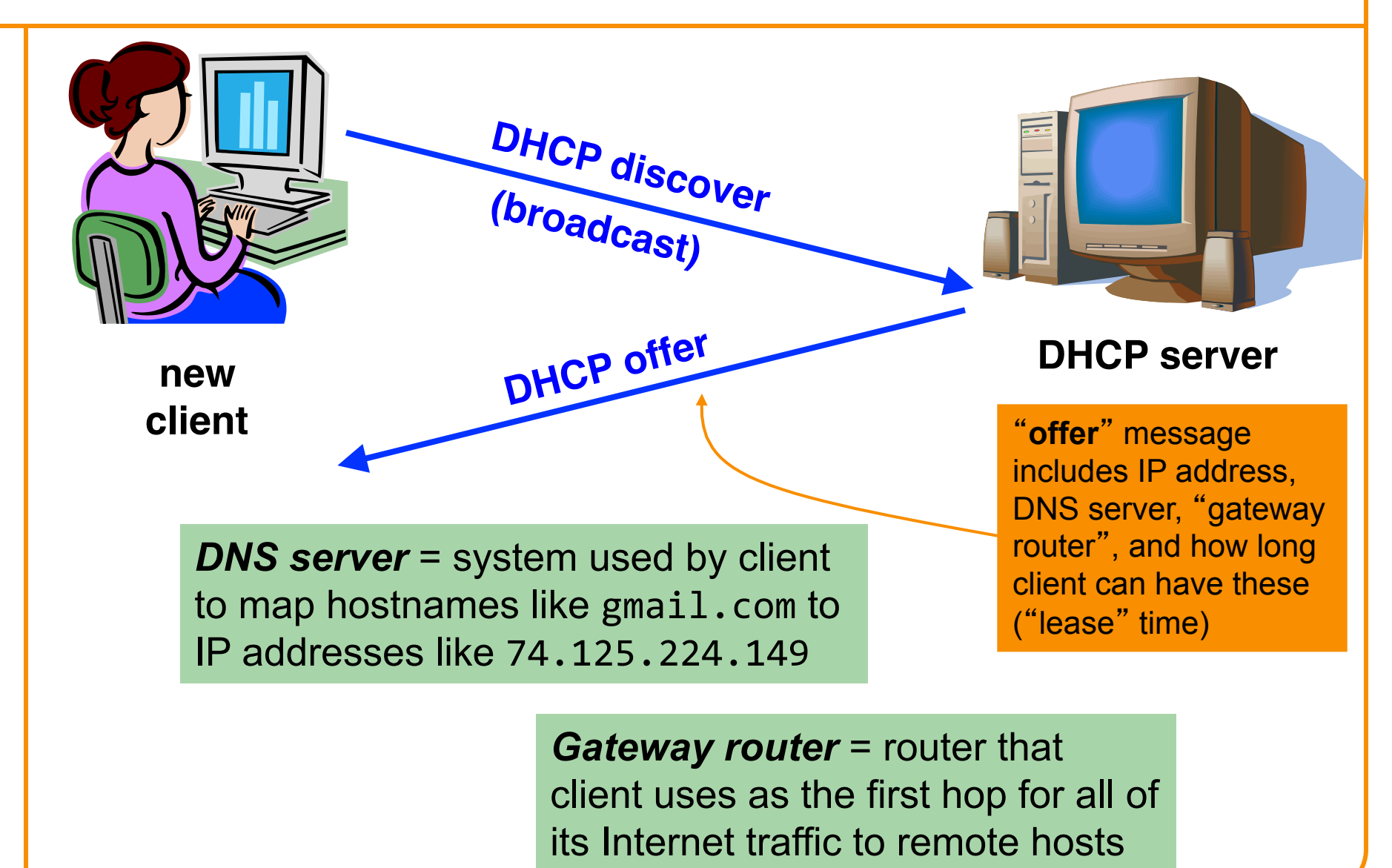

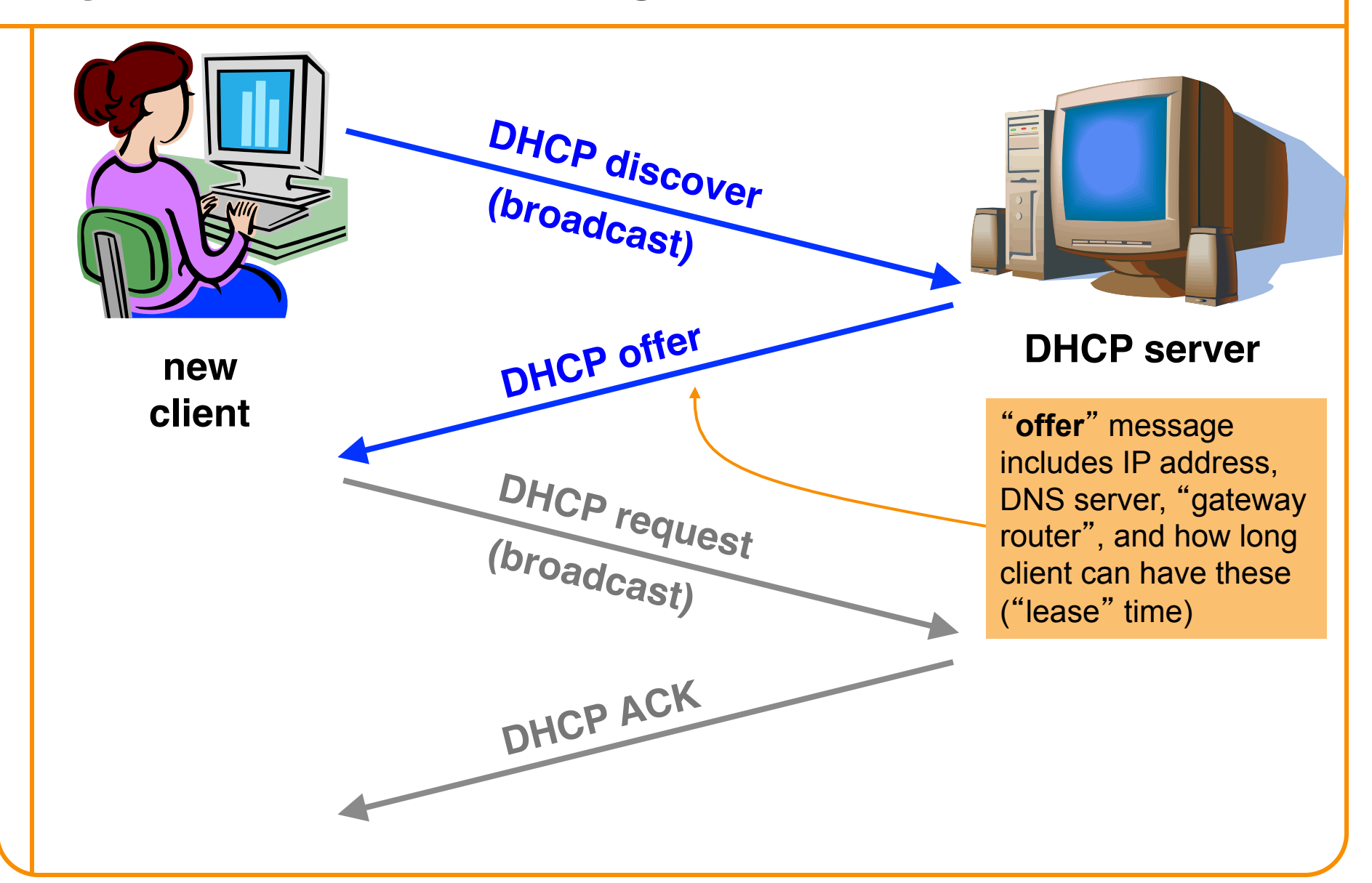

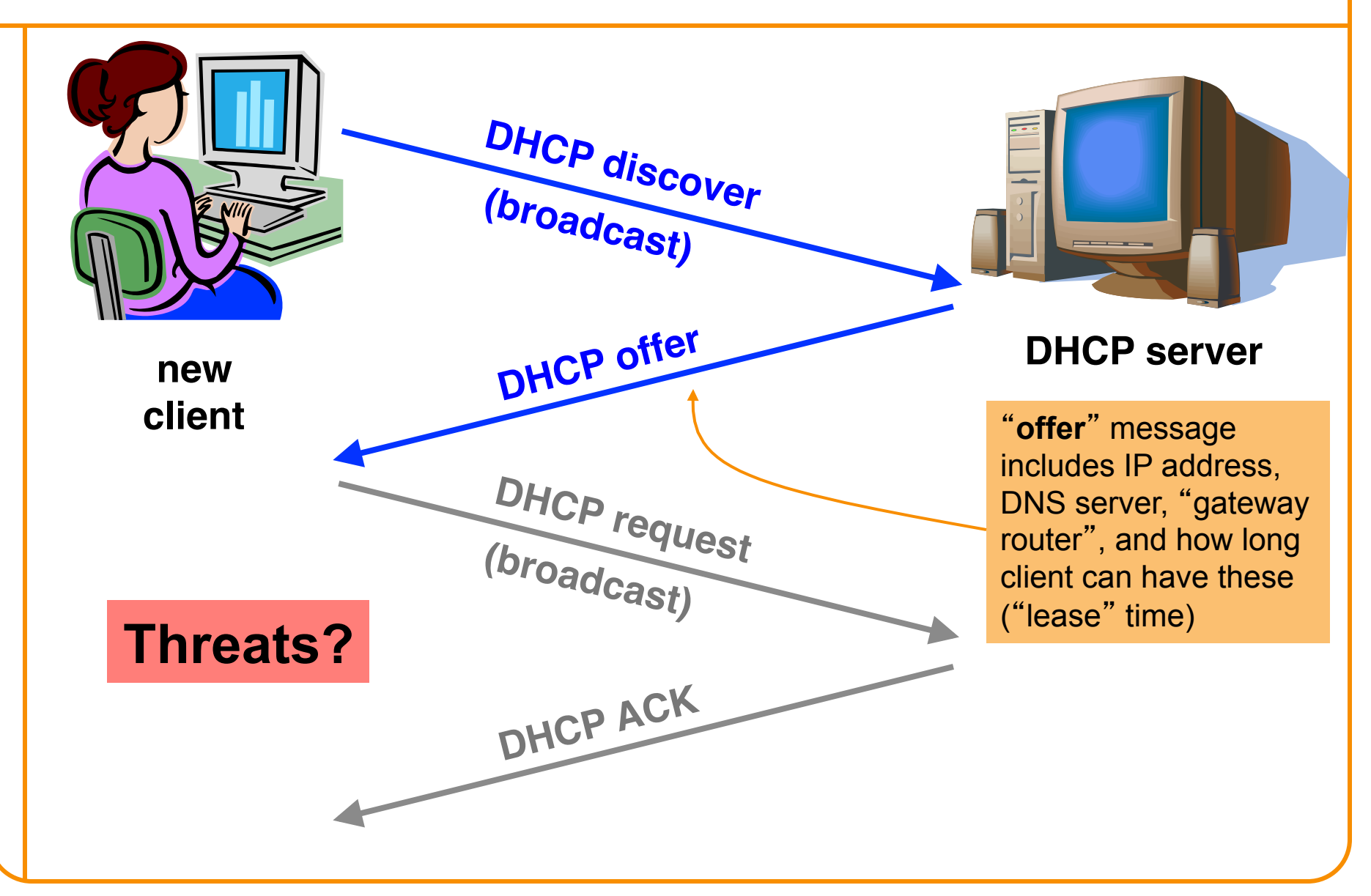

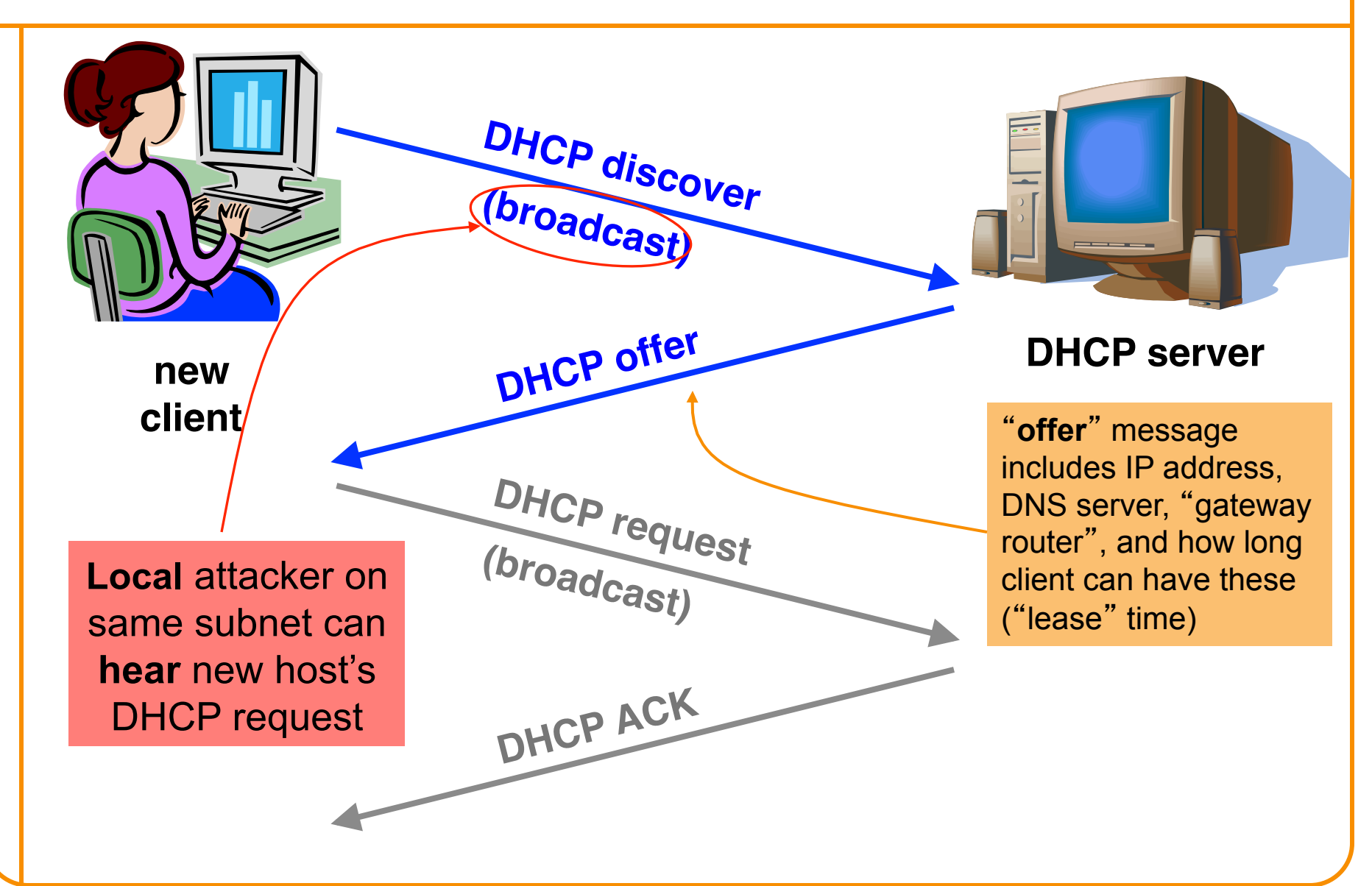

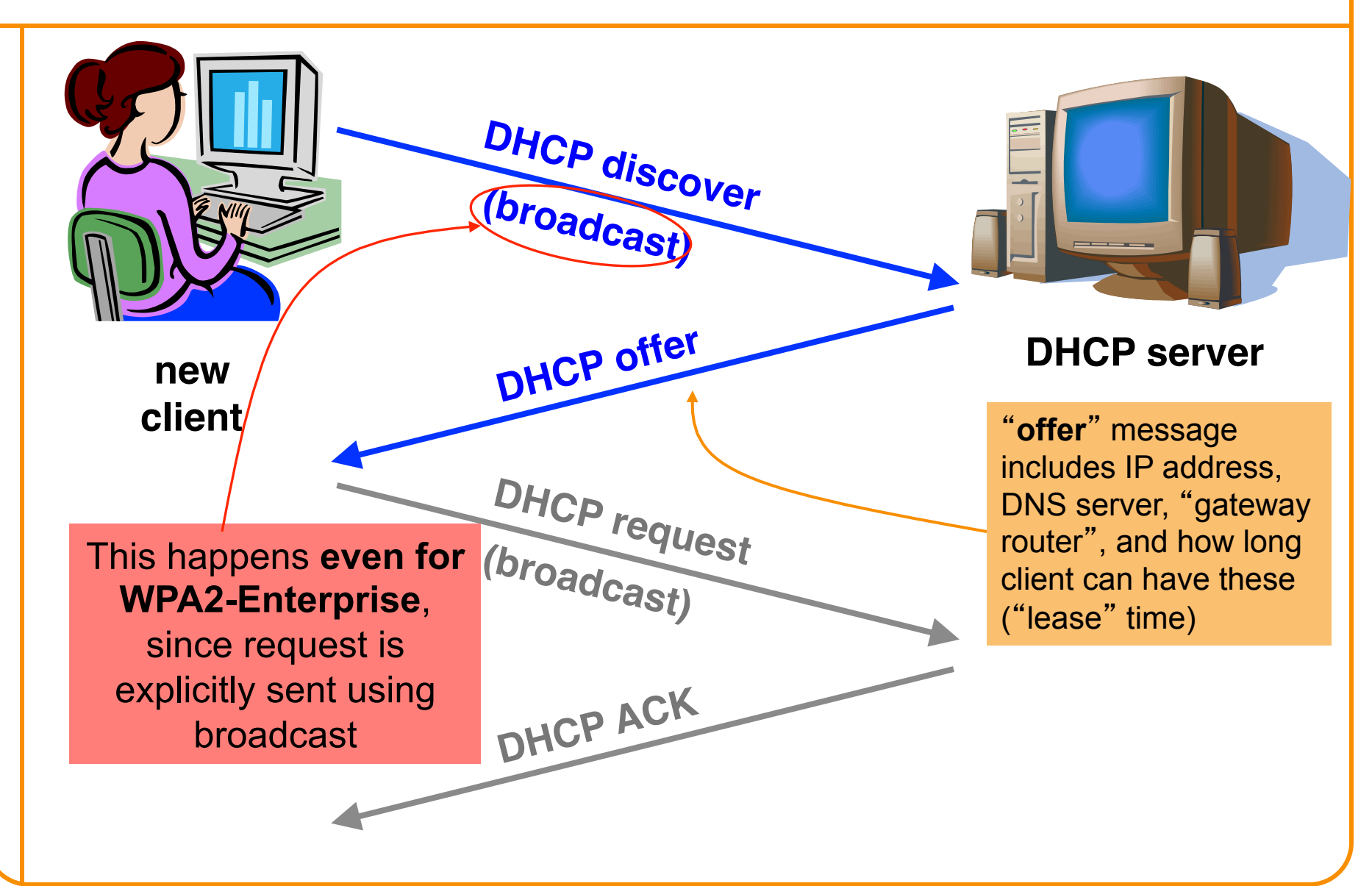

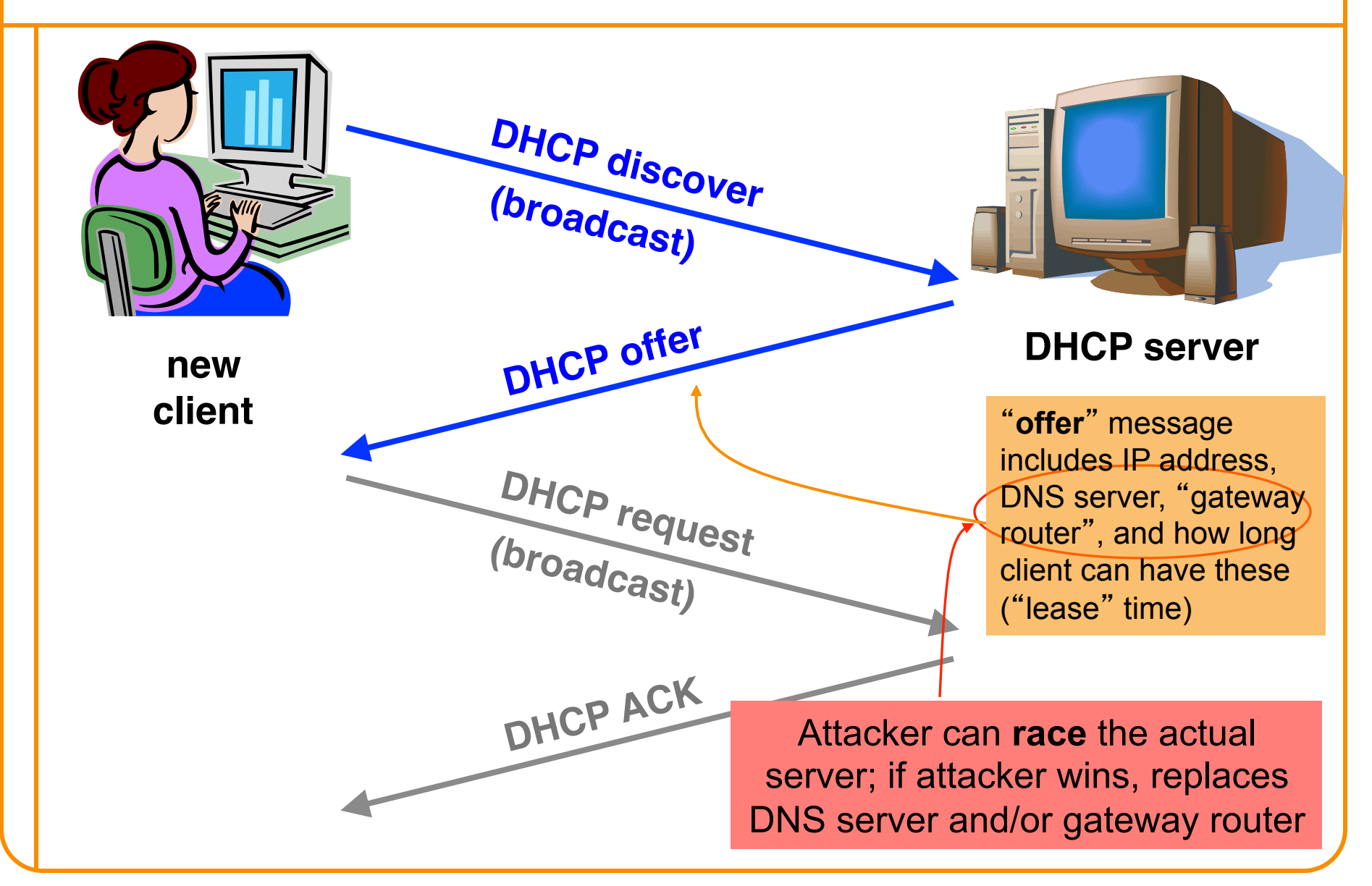

## **DHCP Threats**

- Substitute a fake DNS server
	- Redirect any of a host's lookups to a machine of attacker's choice (e.g., gmail.com = **6.6.6.6**)
- Substitute a fake gateway router
	- Intercept all of a host's off-subnet traffic o (even if not preceded by a DNS lookup)
	- Relay contents back and forth between host and remote server

o Modify however attacker chooses

- This is one type of invisible *Man In The Middle* (MITM) o Victim host generally has no way of knowing it's happening!
	- o (Can't necessarily alarm on peculiarity of receiving multiple DHCP replies, since that can happen benignly)
- How can we fix this? *Hard*, because we lack a *trust anchor*

## **Summary: DHCP Security Issues**

- DHCP threats highlight:
	- Broadcast protocols inherently at risk of **local** attacker spoofing

o Attacker knows exactly when to try it …

- o … and can see the victim's messages
- When initializing, systems are particularly vulnerable because they can *lack a trusted foundation* to build upon
- Tension between wiring in trust vs. flexibility and convenience
- MITM attacks **insidious** because no indicators they're occurring

# **Layer 3 Threats**

# Layer 3's View of the World

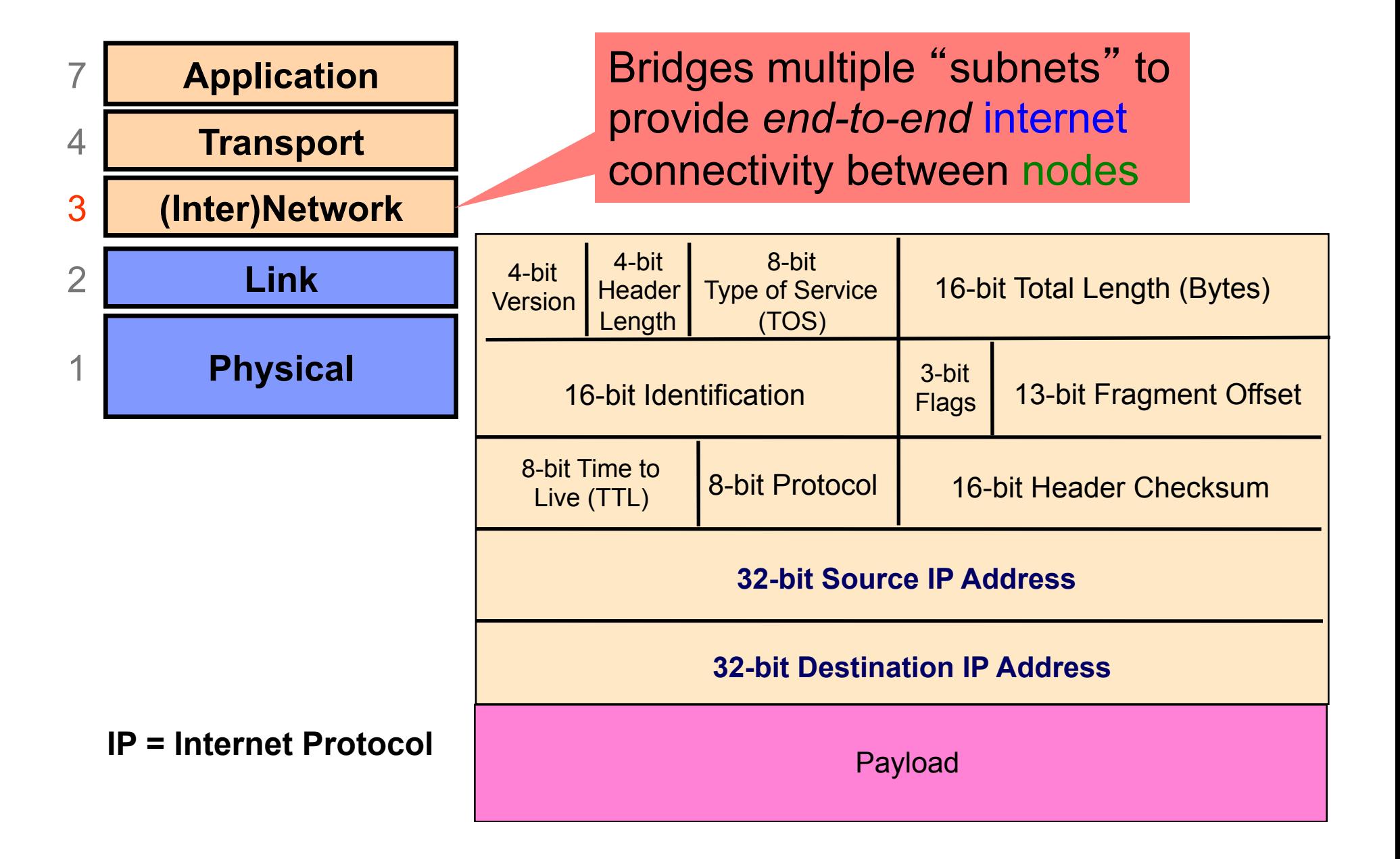

## **Network-Layer (IP) Threats**

- Can set arbitrary IP source address
	- "Spoofing" receiver has no idea who attacker is
	- Could be blind, or could be coupled w/ sniffing
	- Note: many attacks require two-way communication o So successful off-path/blind spoofing might not suffice
- Can set arbitrary destination address – Enables "scanning" - brute force searching for hosts
- Can *send like crazy* (flooding)
	- IP has no general mechanism for tracking overuse
	- IP has no general mechanism for tracking consent
	- Very hard to tell where a spoofed flood comes from!
- **If** attacker can manipulate routing, can bring traffic to them for *eavesdropping* or MITM (not so easy)